# Convolutional Neural Network Accelerator for Digit Recognition

Liam Bishop, Daniel Cooke, Felix Hanau, Ryan Kennedy, Richard Mouradian

#### May 2022

## 1 Overview

The goal of our project was to make a Convolutional Neural Network (CNN) accelerator for a Computer Vision Model which will perform digit recognition. For training and testing purposes, the MNIST database was used which contains thousands of images of handwritten digits. Computer Vision models which rely on CNN's are very taxing on general purpose processors because they require several layers of neurons with thousands of parameters and computations. To alleviate this we will leverage the flexibility of the hardware on the FPGA to perform these calculations on the input images in parallel to increase throughput. The CNN starts by receiving an image sent from the operating system on the FPGA. Upon completion of the final layer of computation the CNN will send a probability vector back to the software indicating the decision made by the model.

# 2 Design

Convolutional Neural Networks (CNN) are a form of Artificial Neural Network that we will be using for image recognition. A CNN is composed of many connected neurons with weights and biases. Each neuron receives input data and performs operations on it using the weights and biases then outputs the transformed data to the next layer. The CNN model we are building is composed of four types of layers: convolution, activation, pooling, and fully connected. These functions are combined to form single layers, then the layers are cascaded to form the CNN.

#### 2.1 The CNN Model

The convolution function is the core function of the CNN and is used to extract features from the input images. The convolution works by taking a small filter or kernel (usually 3x3 or 5x5) and sliding over the input. At each pixel, the dot product is taken of the filter with the corresponding neighborhood of pixels to the current pixel which creates a feature map. Generic kernels exist such as the Sobel filter for detecting vertical and horizontal edges, but our CNN will use unique kernels trained to recognize features specific to our dataset. In this project, Keras was used to obtain weights and bias' for our specific CNN model. Keras is an open source Python library that provides tools for artificial neural networks. For pixels on the edge of the image where the filter would hang over the image can be zero-padded by adding zeros to the edge of the image. The other option would be to ignore the edge pixels and shrink the image after convolution. Our model makes use of convolution in two layers and uses 5x5 kernels along with no zero padding to decrease memory usage. This leads to the size of the input shrinking after each convolution layer.

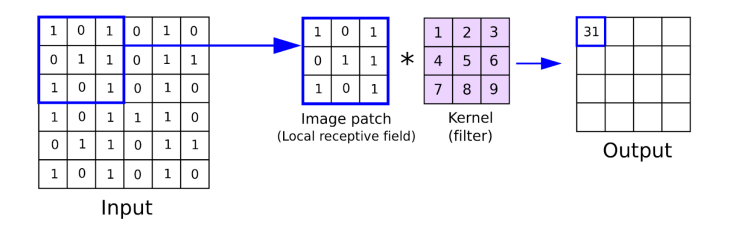

Figure 1: A single step of convolution with a 3x3 kernel.

The activation layer introduces non-linearity into the CNN model and is used to decide if the neuron will "fire" or not. This effect is achieved through the use of an activation function. A naive activation function would be a simple step function on a threshold. Because the networks are trained using the gradient descent method, other activation functions are used that are differentiable and allow for outputs to be less certain. A popular activation function is ReLU which is simply  $f(x) = max(0, x)$ , it has a low computation cost, is not bounded, and is differentiable over most of the function. Another activation function is sigmoid function:

$$
\sigma(x) = \frac{1}{(1 + e^{-x})}
$$

The sigmoid function is bounded, continuous and differentiable.

The fully connected layer takes as input the flattened matrix of the previous layer's output (ie. 12x4x4 gets flattened to 192x1) and fed as input. The inner workings of this layer take each of these 192 neurons and connect them to each and every neuron in the next layer. The size of this next layer in the fully connected layer can be changed to meet the desired output possibilities as the user wishes. For a next layer of size 10 we have 1920 connections each with a corresponding weight as well as a bias for each neuron in the next layer (10 in size, 1 for each neuron). To illustrate this refer to this image below [4].

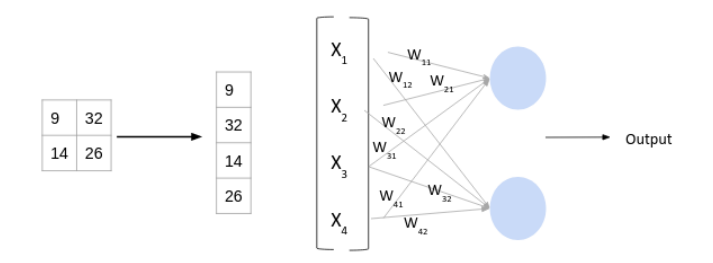

Figure 2: The fully connected layer.

The simplest layer is the pooling layer. The goal for the pooling layer is to reduce the size of the image and thus reduce the number of parameters and overall calculations required. Without the pooling layer the CNN would become very large and slow. Common pooling functions include max pooling and average pooling. In our model both pooling layers pass a 2x2 kernel over the image and output the average value of the four pixels. This reduces the size of the image by  $\frac{1}{2}$  in each dimension.

The overall structure of out model is input followed by convolution, pooling, convolution, pooling, fully connected. This is a fairly typical model although many CNNs have far more layers to handle larger images or to obtain higher accuracy. In the convolution layer, our model uses the ReLu activation function. After the fully connected layer, the data is sent to back to the software side, where the sigmoid activation function is used on the data to obtain the final probabilities. This was done in software to avoid having to build a lookup table or function approximation for sigmoid for only 10 values. The diagram below shows the overall structure of the CNN and the size of the inputs and outputs of each layer. It is slightly misleading in that the convolution 2 layer actually has 72 total kernels, 12 for each image from the previous layer. However, the results from each are added together so the actual output is only 12 feature maps. BLOCK DIAGRAM

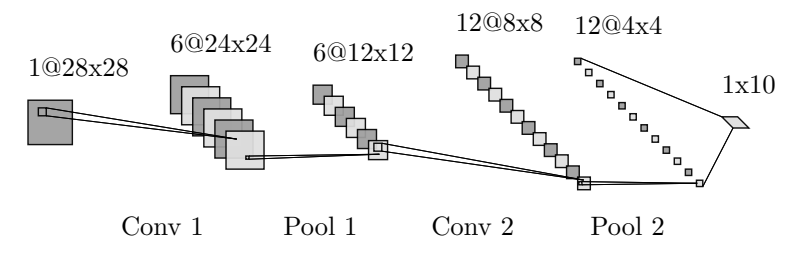

Figure 3: The full CNN.

| Layer Num | Type                   | Kernel Size       | Output Size      | Parameters |
|-----------|------------------------|-------------------|------------------|------------|
|           | Convolution            | 6x5x5(150)        | $6x24x24$ (3456) | 156        |
|           | Pooling                | 6x2x2(24)         | 6x12x12(864)     | None       |
|           | Convolution            | $6x12x5x5$ (1800) | $12x8x8$ (768)   | 1812       |
|           | Pooling                | 12x2x2(48)        | 12x4x4(192)      | None       |
|           | <b>Fully Connected</b> | None              | 50               | 9610       |

Figure 4: kernel sizes, output sizes and parameters per layer for 28x28 gray-scale image

#### 2.2 Software

Even though the accelerator is quite complex, because of the Avalon bus interface the software/hardware interface is relatively simple. The CNN.sv file is the top-level synthesis file and only has 4 input ports that are important for the Linux driver that controls the hardware. The ports are read and write which are wires that are set by ioread and iowrite calls respectively, the other two are readdata and writedata which hold the values being sent to or from the software. Over the Avalon bus, data can be sent from the driver or sent by the accelerator. There are 10 read registers that correspond to the final output of the CNN. There are 4 registers that allow different data to be sent and received from the accelerator. Because the memory that contains the weights and biases is populated using .hex files, the only data that is sent using the driver is the image data. There are two addresses for the image, one for the actual pixel and one for the address corresponding to that pixel. Both are sent as 16 bit integers although the address only uses the first 10 bits and the pixel uses the first 8. The other two registers are for the control signals. One address is for sending control signals, the other is for receiving control signals. These signals interact with the hardware side control state machine. They are again sent as 16 bits but the control signals are only 8-bits wide.

The entire process of classifying an image is contained in the driver program. Calling ioctl with a given input image returns a classification vector to the user. The control of the hardware is also fairly simple. The hardware is notified of an incoming image by sending the signal 1 and the driver waits for the hardware to acknowledge by reading a 1 back. Then the image is transferred over to the hardware sending 1 pixel (16-bits) at a time. From there the driver continues to send increasing numbers to the hardware starting from 2 and not proceeding until it reads the same number back from the hardware. Finally, once signal 6 has been sent and then read back, the driver calls ioread to retrieve the output from the CNN.

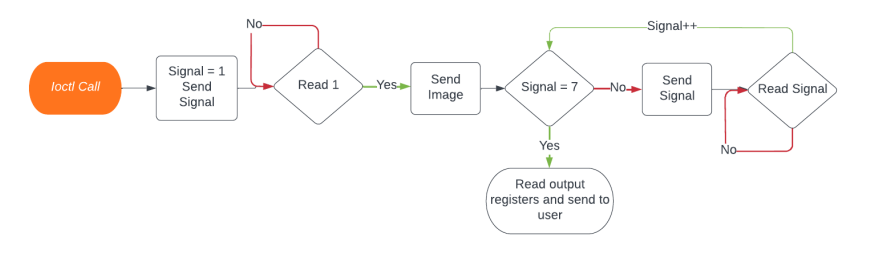

Figure 4: The software control structure

The software program on the user side has two main functions, calling ioctl and preparing the image to be sent. The first thing it does is read in a set amount of images from the test set of the MNIST database. Because all of the math is done in fixed point, the pixel values are also converted to fixed point by multiplying each 8-bit value by 16. This was found to be a good scaling that covered the range required and only resulted in a small decrease in performance when measured on the software only implementation. The software implementation is also built into the main software file and can be used by excluding the "-DUSE FPGA" compile flag.

#### 2.3 Hardware

The hardware Consists of 4 major regions: the control circuitry, the multiply and accumulate datapath, the pooling modules, and the memory blocks. The control circuitry receives the control signal from the software that dictates which state the hardware should be running in. These states include the load image state where the software sends the input image for processing and the 5 layers that the model consists of. At each state a series of control signals are set according the enable different modules to allow for the proper operations of that state. When the accelerator finishes a layer the return control signal lets the software know to increment to the next state.

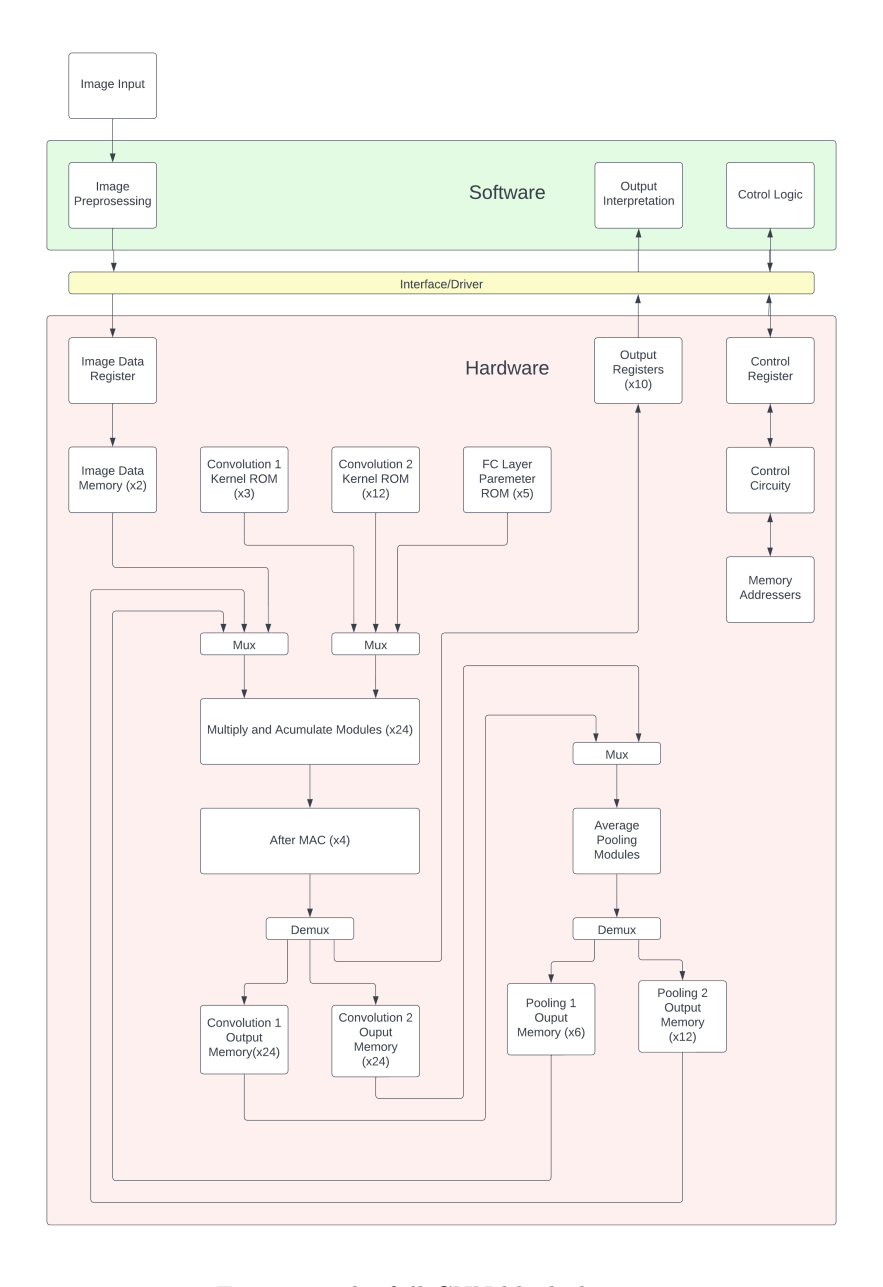

Figure 5: The full CNN block diagram

The multiply and accumulate datapath consists of 24 multiply and accumulate modules, and 4 subsequent modules that preform the additional operations needed based on the current layer. The MAC essentially performs the convolution function by multiplying image data by corresponding weight values and accumulating to get a single final pixel value. This includes adding biases, summing outputs, applying ReLU, and shifting the output to the correct position. Each "after MAC" modules preforms these operations on the output of 6 MAC modules so there is no bottleneck. The pooling modules are quite simple but are important to the model. They perform a 2x2 averaging function by summing all four inputs and returning the sum right shifted by 2.

Finally, and most importantly there are several memory blocks and addressers. The data in between layers is stored in these memory blocks to allow for proper dataflow as well as memory blocks are used to store the parameters for the convolution 1, convolution 2, and fully connected layers. Because each memory block can only be a maximum of dual port the data depending on the layer is either partitioned or redundant memory blocks are used to allow for more than 2 memory accesses simultaneously. These use of multiple memory blocks allows the accelerator to function with a high level of parellelization. The addressers are essentially counters that get activated by enable signals as needed to iterate through the addresses needed to fetch data specific to the current layer or process.

Our systemverilog code was laid out such that all of the modules were contained in the top level CNN.sv file. The modules were then organized into several types. There were math modules that consisted of MAC, pooling, and after MAC

| Layer          | $ -$<br>Data (Bits) | Weights + Bias<br>(Bits) | Data Mem<br><b>Blocks</b> | Parameter Mem<br><b>Blocks</b> | <b>Memory Needed (Bits)</b> |
|----------------|---------------------|--------------------------|---------------------------|--------------------------------|-----------------------------|
| Input          | 28x28x16            | $\mathbf 0$              | 2                         | N/A                            | 12544                       |
| 1              | 6x24x12x16          | $6x5x5x16 + 6x16$        | 24                        | 3                              | 168384                      |
| $\overline{c}$ | 6x12x12x16          | $\Omega$                 | 12                        | N/A                            | 13824                       |
| 3              | 12x8x8x16           | $12x5x5x16 +$<br>12x16   | 24                        | 12                             | 53568                       |
| 4              | 12x4x4x16           | $\mathbf{0}$             | 12                        | N/A                            | 3072                        |
| 5              | 50x16               | 10x192x16                | N/A                       | 5                              | 3242                        |
| Total:         |                     |                          | 94                        | 230634                         |                             |

Figure 6: Table of the approximate resources required by the CNN model

modules. Then there were the memory counters, RAMs, and ROMs. The ROM folder also contained the .txt files that were used to load in the weights and bias directly to the ROMs. The last type of module is routing which contains the muxes and demuxes necessary to diret the flow of data. All of the data was stored and operated on as 16-bit fixed point values. The size of the memory and their addresses was determined by the number of weights or biases needed to be stored in the particular location.

According to the quartus generated map summary file, our design used 371,328 bits or only about 9% of the total memory. At the start of the project, we were worried about fitting the model on the board, but this proved to not be a concern. The file also stated that 24 DSP blocks were inferred, which is exactly as much as we expected. Lastly, a total of 2534 registers were used. Despite the fact that the design didn't function properly, these values are good metrics and most likely close to the actual values of a working model.

#### 3 Contributions

Richard Mouradian developed the MUX modules and some of the counter modules. He also contributed to the development of the CNN control module. Felix Hanau trained the CNN model and developed the C software implementation. He also implemented several memory counters and developed the SystemVerilog driver for the Verilalator simulation. Liam wrote the convolution function for the software implementation along with writing the device driver, the hardware/software interface through Quartus, and a testbench for the device driver. Ryan worked on the device driver and testbench as well, along with writing some of the software implementation. Daniel Cooke developed the top level CNN module, some of the memory counters, the MAC, after MAC, and the memory blocks with accompanying initialization files for the ROMs. All members contributed to analyzing and debugging the Verilog code in both inspection and using Verilator.

Something that could've been improved upon was the time it took for us to decide what model of CNN we want to put on the boar. Because many of us were not as knowledgeable on the inner workings and overall mechanism of a CNN, we spent a lot of time comparing different possible CNN models to implement. The other concern was choosing a model that would take up more space than what was easily available on the FPGA. The other issue that plagued us was incorrect wire connections because of the sheer number of connections especially in the top-level CNN file. The best advice to future projects is to connect the modules very carefully, as it is easy to accidentally forget to change a connection name, and very difficult to discover the mistake.

### 4 System Structure

FacialRecognition.c

#include <stdio.h><br>#include <stdlib.h><br>#include "Parameters.h"<br>#include "Parameters.h"<br>#include "Pool.h" # include " convolution .h" # include " fully\_connected .h" struct weights (NUM\_KERNELS\_1 \* CONV\_KERNEL\_SIZE];<br>fixed\_t conv1\_weights[NUM\_KERNELS\_1 ;<br>fixed\_t conv2\_weights[NUM\_KERNELS\_1];<br>fixed\_t conv2\_weights[NUM\_KERNELS\_2 \* CONV\_KERNEL\_SIZE];<br>fixed\_t fc\_weights[NUM\_KERNELS\_2 \* NUM unsigned classify (unsigned char\* in\_image, struct weights\* w) {<br>
//we should have enough stack space for this on Linux, might just use malloc otherwise.<br>
//TODO: Is the order of weights in here the same as in keras?<br>
//TO

fixed\_t convi\_out [NUM\_KERNELS\_1 \* CONV1\_OUT\_SIZE] = {O};<br>fixed\_t pool1\_out [NUM\_KERNELS\_1 \* CONV1\_OUT\_SIZE / POOL\_SIZE / POOL\_SIZE] = {O};<br>fixed\_t conv2\_out [NUM\_KERNELS\_2 \* CONV2\_OUT\_SIZE] = {O};<br>fixed\_t classification\_v for (int i = 0; i < IMAGE\_SIZE; i++) {<br>in\_matrix[i] = ((fixed\_t)in\_image[i]) \* FIXED\_SCALE;<br>if (in\_matrix[i] > 0) {<br>//fprintf(stderr, "in\_matrix [%d]: %d\n", i, in\_matrix[i]); } }<br>conv\_layer(in\_matrix, conv1\_out, w->conv1\_bias, w->conv1\_weights, 1, NUM\_KERNELS\_1, IMAGE\_WIDTH);<br>for (int i = 0; i < 24 \* 24; i++) {<br>if (conv1\_out[i] > 0) {<br>fprintf(stderr, "conv1 output [%d]: %d\n", i, conv1\_out[i]); } }<br>avg\_pool(convi\_out, pooli\_out, NUM\_KERNELS\_1 \* CONVi\_OUT\_SIZE, CONVi\_OUT\_WIDTH);<br>for (int i = 0; i < 12 \* 12; i++) {<br>if (pooli\_out[i] > 0) {<br>fprintf(stderr, "pooli output [Xd]: Xd\n", i X (12 \* 12), pooli\_out[i]); } }<br>conv\_layer(pool1\_out, conv2\_out, w->conv2\_bias, w->conv2\_weights, NUM\_KERNELS\_1, NUM\_KERNELS\_2, CONV1\_OUT\_WIDTH / 2);<br>for (int i = 0; i < 8 \* 8; i++) {<br>if (conv2\_out[i] > 0) {<br>fprintf(stderr, "conv2 output [%d]: %d\n", i } }<br>avg\_pool(conv2\_out, pool2\_out, NUM\_KERNELS\_2 \* CONV2\_OUT\_SIZE, CONV2\_OUT\_WIDTH);<br>fully\_connected(pool2\_out, classification\_vector, w->fc\_weights, NUM\_KERNELS\_2 \* CONV2\_OUT\_SIZE / POOL\_SIZE / POOL\_SIZE, NUM\_CLASSES); fixed\_t max = FIXED\_MIN;<br>unsigned max\_index = 0;<br>for (int i = 0; i < NUM\_CLASSES; i++) {<br>for (int i = 0; i < NUM\_CLASSES; i++) {<br>for (int i = 0; i < NUM\_CLASSES; i++) {<br>if (classification\_vector[i] > max) {<br>if (classificat } } printf (" Classified as % u\n" , max\_index ); return max\_index ; } #ifdef USE\_FPGA<br>unsigned classify\_fpga(int fpga\_fd, unsigned char\* in\_image) {<br>cnn\_arg\_t cnn\_io;<br>clock\_t start, end; for ( int i = 0; i < IMAGE\_SIZE ; i ++) { cnn\_io . in\_image [ i] = (( fixed\_t ) in\_image [i ]) \* FIXED\_SCALE ; }<br>start = clock();<br>if (ioctl(fpga\_fd, CNN\_CLASSIFY, &cnn\_io)) {<br>return 0;<br>cturn 0;<br>} end = clock();<br>fprintf(stderr, "time: %f\n\n", (double)(end - start)/CLOCKS\_PER\_SEC); fixed\_t max = FIKED\_MIN;<br>unsigned max\_index = 0;<br>for (int i = 0; i < NUM\_CLASSES; i++) {<br>for (inti i = 0; i < NUM\_CLASSES; i++) {<br>for it i = 0; is still and the still of the still of the still of the still of contasting ve } printf (" Classified as % u\n" , max\_index ); return max\_index ; } # endif void fill (const char\* file, void\* dst, unsigned size) {<br>FILE\* fp = fopen (file, "rb");<br>if (!fp) {<br>fprintf (stderr, "Could not read %\n", file); }<br>fread(dst, sizeof(float), size, fp);<br>fclose(fp); } void fill\_fixed(const char\* file, fixed\_t\* dst, unsigned size) {<br>FILE\* fp = fopen(file, "rb"); if (! fp ) { fprintf ( stderr , " Could not read % s\n" , file ); }<br>fread(imm, sizeof(float), size, fp);<br>fread(imm, sizeof(float), size, fp);<br>for (unsigned i = 0; i < size; i++) {<br>dst[i] = (fixed\_t)roundf(imm[i] \* FIXED\_SCALE);<br>} } void write\_fixed(const char\* file, fixed\_t\* ptr, unsigned count) {<br>FILE\* fp = fopen(file, "wb");<br>fwrite(ptr, sizeof(signed short), count, fp);<br>fclose(fp);<br>} int main () {<br>clock\_t start, end;<br>#ifdef USE\_FPGA<br>int fpga\_io = open (CNN\_IO\_FILE, O\_RDWR);<br>if (fpga\_io == -1) {<br>fprintf (stderr, "Could not open CNN I/O file\n");<br>return EXIT\_FAILURE;<br>} # endif struct weights wt fixed\_t conv1\_veights[CONV\_KERNEL\_SIZE \* NUM\_KERNELS\_1|;<br>fixed\_t conv2\_veights[CONV\_KERNEL\_SIZE \* NUM\_KERNELS\_1 \* NUM\_KERNELS\_2];<br>fill\_fixed("../mnist/conv1\_veights bin", conv1\_veights, NUM\_KERNELS\_1);<br>fill\_fixed("../mnist //need to transpose some weights, keras puts them in a order that's hard to work with<br>for(int out = 0; out < NUM\_KERNEL\_S\_1; out++) {<br>for (int i = 0; i < CONV\_KERNEL\_SIZE; i++) {<br>wt.conv1\_weights[out \* CONV\_KERNEL\_SIZE + i } }<br>for(int in = 0; in < NUM\_KERNELS\_1; in++) {<br>for(int out = 0; out < NUM\_KERNELS\_2; out++) {<br>for(int i = 0; i < CONV\_KERNEL\_SIZE; i++) {<br>for (int i = 0; i < CONV\_KERNELS\_2; i++) {<br>ut.conv2\_weights[(in \* NUM\_KERNELS\_2 + out }  $\overline{1}$ }<br>for (int i = 0; i < 6; i++) {<br>fprintf(stderr, "conv1\_bias[%d] = %d\n", i, wt.conv1\_bias[i]);<br>}  $\begin{array}{c} \text{if } \text{for} \text{ (int } i = 0; i < 25; i++) \end{array}$ 

```
fprintf (stderr, "conv1 kernel 0 [%d] = %d\n", i, wt.conv1_weights [i]);
    }
 // Should not be needed as long as weights are stable .
# if 0
    write_fixed("../mnist/conv1_veights-16.bin", ut.conv1_ueights, NUM_KERNELS_1 * CONV_KERNEL_SIZE);<br>write_fixed("../mnist/conv1_bias-16.bin", ut.conv1_bias, NUM_KERNELS_1);<br>write_fixed("../mnist/conv2_veights-16.bin", ut.con
# endif
 # define NUM_IMAGES 32
# define IMAGE_METADATA_OFFSET 16
# define LABEL_METADATA_OFFSET 8
 unsigned char in_image[IMAGE_SIZE * NUM_INAGES + IABEL_METADATA_OFFSET] = {0};<br>insigned char in_labels[MUM_INAGES + LABEL_METADATA_OFFSET] = {0};<br>fill("./mnist/tlOk-images-idx3-ubyte", (void*)in_image, (NUM_IMAGES * IMAGE_
       start = clock ();
unsigned prediction = classify (&( in_image [i * IMAGE_SIZE + IMAGE_METADATA_OFFSET ]) , & wt );
 end = clock();<br>fprintf(stderr, "time: %f\n\n", (double)(end - start)/CLOCKS_PER_SEC);<br>#endif
       printf ("Actual label: %u\n", in_labels[i + LABEL_METADATA_OFFSET]);<br>correct_classifications += (in_labels[i + LABEL_METADATA_OFFSET] == prediction);
    }<br>fprintf(stderr, "Correct classifications: %u / %u\n", correct_classifications, 1);
 # ifdef USE_FPGA
close ( fpga_io );
# endif
   enuii<br>return 0;
}
# include " math . h"
 *<br>* src: the 1-d flattened array of all image features<br>* stc: the array neurons in the next layer for which we are calculating<br>* weights: the weights of each connection (if the previous layer is<br>* bias: the bias of each ne
 void fully_connected(fixed_t *src, fixed_t *dst, const fixed_t *weights, int src_size, int dst_size)<br>{
       //TODO: Nake the number of in images a parameter instead of a magic number<br>1/TODO: Nead to transform order of the input data as the weights expect a different order.<br>1000: might be somewhat inaccurate due to float type<br>for
         }
      }
       // Bias , sigmoid not needed on FPGA . We don 't use bias , sigmoid is optional and may
// be done in software for prettier classification values in console output .
}
# endif
 # ifndef _CONVOLUTION_H_
# define _CONVOLUTION_H_
# include " Parameters .h"
# define MAX(a, b) (a > b ? a : b)/*
  * src: memory location for previously computed images<br>* dst: memory location for newly processed images<br>* bias: Location for bias, value added to each pixel of an image<br>* weights: memory location for filters<br>* num_src: the
 */<br>*/<br>{ conv_layer(fixed_t *src, fixed_t *dst, const fixed_t *bias, const fixed_t *veights, int num_src, int num_dst, int src_size)<br>{
       int dst_size = src_size - 4;
int dst_index , src_index ;
       for ( int in = 0; in < num_src ; in ++)
{
             // The image that will be convolved
const fixed_t * image = & src [ in * src_size * src_size ];
             for ( int out = 0; out < num_dst ; out ++)
{
                    // Pointer to where to store the output image
fixed_t * output = & dst [ out * dst_size * dst_size ];
                    // Weight filter for this image
// This calculation assumes that the weight vector only contains weights for
// this specific layer .
                   const fixed_t * weight = & weights [( in * num_dst + out ) * CONV_KERNEL_SIZE ];
                    // Matrix dotsum
for ( int i = 2; i < src_size - 2; i ++)
                    {
                          for ( int j = 2; j < src_size - 2; j ++)
{
                                 // Index for output value
dst_index = (( i - 2)* dst_size ) + j - 2;
                                 // starting index for source value<br>src_index = ((i - 2)*src_size) + j - 2;<br>output[dst_index] +=
                                       //Rov 1<br>((image[src_index] * veight[0] + image[src_index + 1] * veight[1] + image[src_index + 2] * image[src_index + 3] * veight[3] + image[src_index +
                                      // Row 2
                                       inage[src_index + src_size] * weight[5] + image[src_index + src_size + 1] * weight[6] + image[src_index + src_size + 2] * weight[7] +<br>image[src_index + src_size + 3] * weight[8] + image[src_index + src_size + 4] * weight[9
                                       //Rov 3<br>image[src_index + 2 * src_size] * veight[10] + image[src_index + 2 * src_size + 1] * veight[11] + image[src_index + 2 * src_size + 2] * veight[12] +<br>image[src_index + 2 * src_size + 3] * veight[13] + image[src_inde
                                      // Row 4
                                       image[src_index + 3 * src_size] * veight[15] + image[src_index + 3 * src_size + 1] * veight[15] + image[src_index + 3 * src_size + 2] * veight[17] +<br>image[src_index + 3 * src_size + 3] * veight[18] + image[src_index + 3 * 
                                       //Row 5<br>image[src_index + 4 * src_size] * weight[20] + image[src_index + 4 * src_size + 1] * weight[21] + image[src_index + 4 * src_size + 2] * weight[22] +<br>image[src_index + 4 * src_size + 3] * weight[23] + image[src_inde
```
// Doing multiplication , need to divide by scaling factor twice >> FIXED\_SCALE\_LOG ); if ( in == 0 && out == 0) { // fprintf ( stderr , " pre - bias output %d %d: %d\ n", i , j , output [ dst\_index ]); } } } } } //This loop is needed when num\_src > 1, since in this case output[dst\_index] will be modified several times and we need to do ReLU on the final values<br>for(int out = 0; out < num\_dst; out++) {<br>// Pointer to where to store t fixed\_t bi = bias[out];<br>for (int i = 0; i < dst\_size \* dst\_size; i++) {<br>// Activation (ReLU function), easier to implement than sigmoid<br>output[i] = MAX(0, output[i] + bi);<br>if (out == 0) { //fprintf(stderr, "post-bias output %d: %d\n", i, output[i]);<br>} }  $\rightarrow$ } # endif // \_CONVOLUTION\_H\_ # ifndef POOL\_H # define POOL\_H # include < string .h > # include " Parameters .h" // max pooling and fixed point support are not needed at this time . #if 0<br>//TODO: Maybe we'll switch to just integers, but plan with fixed point for<br>//now. This header will need to define the fixed point type and some<br>//functions. Otherwise just use int or perhaps unsigned char types.<br>#inc # define POOL\_SIZE 2 // TODO : Consider https :// graphics . stanford . edu /~ seander / bithacks . html # IntegerMinOrMax for branchless max operation in hardware //This will compile and work correctly as long as fixed\_t is an alias for<br>  $\#$ //an integer type<br>  $\#$ //an integer type<br>  $\#$ //fixed\_t\*\* in that case and add outer loop for layers? Switch to<br>  $\#$ //fixed\_t\*\* in that case a for (int i = 0; i < out\_width; i++) {<br>  $f(0)$ : if there are negative values we may need to adjust this<br>  $f(7000)$ : If there are negative values we may need to adjust this<br>  $f(2000)$ : If there are negative values we may ne  $\begin{array}{c} . \circ r \quad ( \\ \texttt{max} \\ \end{array}$ } out [i \* out\_width + j] = max ; )<br>
//Could alternatively do this, which is simpler but would be slow<br>
//with a non po2 pool size due to division.<br>
/\*memset(out, 0, out\_width \* sizeof(fixed\_t));<br>
for (int j = 0; i < DATA\_WIDTH\_POOL; i++) {<br>
out[(1 / DATA\_ } //TODO: Could also develop a struct based interface instead where<br>//parameters are passed to struct, e.g.<br>//Pool layer4(3); //...<br>//fixed\_t\* pooled\_data = layer4.process(relu\_data);<br>#endif # define POOL\_SIZE 2 //Need src\_row\_size to know where to read information from consecutive rows. Number of channels is not needed<br>void avg\_pool(fixed\_t\* in, fixed\_t\* out, int src\_size / ROUL\_SIZE; i++) {<br>for (int j = 0; j < src\_size / ROUL\_SI } } }<br>out[i \* (src\_row\_size / POOL\_SIZE) + j] = sum / POOL\_SIZE / POOL\_SIZE; }  $\overline{\phantom{a}}$ } # endif # ifndef PARAMETER\_H # define PARAMETER\_H #ifdef \_\_KERNEL\_\_<br>#include <linux/ioctl.h><br>#include <linux/limits.h> #else<br>#include <limits.h><br>#include <fcntl.h><br>#include <unistd.h><br>#include <sys/ioctl.h> # endif #define FIXED\_POINT\_SIZE<br>#define IMAGE\_SIZE (IMAGE\_WIDTH \* IMAGE\_WIDTH)<br>#define IMAGE\_SIZE (IMAGE\_WIDTH \* IMAGE\_WIDTH)<br>#define CONV\_KERNEL\_SIZE (5 \* 5) #define NUM\_CLASSES 10<br>#define NUM\_KERNELS\_1 6<br>#define NUM\_KERNELS\_2 12<br>#define CONV1\_OUT\_WIDTH (IMAGE\_WIDTH - 4)<br>#define CONV1\_OUT\_WIDTH (CONV1\_OUT\_WIDTH \* CONV1\_OUT\_WIDTH)<br>#define CONV2\_OUT\_SIZE (CONV2\_OUT\_WIDTH \* CONV2\_

typedef short fixed\_t;<br>#define FIXED\_SCALE\_LOG 4<br>#define FIXED\_SCALE\_(1 << FIXED\_SCALE\_LOG)<br>#define FIXED\_MIN (fixed\_t)(SHRT\_MIN) typedef struct {<br>fixed\_t in\_image[IMAGE\_SIZE];<br>fixed\_t classification\_vector[NUM\_CLASSES];<br>} cnn\_arg\_t; #define CNN\_IO\_FILE "/dev/cnn"<br>#define CNN\_DRIVER\_MAGIC 'q'<br>#endif<br>#endif #include <linux/module.hb<br>#include <linux/nint.hb<br>#include <linux/errno.hb<br>#include <linux/verrsion.hb<br>#include <linux/verrsion.hb<br>#include <linux/perrol.hb<br>#include <linux/piatocoricale<br>#include <linux/miscdevice.hb<br>#incl # include "../ software - testbench / Parameters .h" # define ORIVER\_NAME " cnn"<br># define CONTROL\_IN\_REG (x) (x) + 2)<br># define CONTROL\_OUT\_REG (x) ((x) + 2)<br># define INPUT\_ADDR\_REG (x) ((x) + 4)<br># define INPUT\_DATA\_REG (x) ((x) + 6)<br># define OUTPUT\_REG\_BASE (x) ((x) + 6) struct cnn\_dev {<br>struct resource res; // Registers<br>void \_\_iomem \*virtbase; // Location of registers in memory<br>cnn\_arg\_t data;<br>} dev;<br>} static void send\_image ( fixed\_t \* image ) { fixed\_t i; for (i = 0; i < IMAGE\_SIZE; i++){<br>iowrite16(i, INPUT\_ADDR\_REG(dev.virtbase));<br>iowrite16(image[i], INPUT\_DATA\_REG(dev.virtbase)); }  $\overline{1}$ static void control ( fixed\_t \* image ) { fixed\_t control\_in ; fixed\_t control\_out ; // Load Image<br>control\_in = 1;<br>iowrite16(control\_in, CONTROL\_IN\_REG(dev.virtbase));<br>do {<br>control\_out = ioread16(CONTROL\_OUT\_REG(dev.virtbase));<br>} while (control\_out != control\_in);<br>pr\_info("load\_image"); send\_image ( image ); control\_in = 2;<br>pr\_info("load\_image");<br>for (; control\_in < 7; control\_in++) {<br>// Send signal to start next layer<br>iowrite16(control\_in, CONTROL\_IN\_REG(dev.virtbase)); // Wait for done signal from hardware do {<br>control\_out = ioread16(CONTROL\_OUT\_REG(dev.virtbase));<br>} while (control\_out != control\_in); } } static void read\_output(fixed\_t \*vector)<br>{ int i; for (i = 0; i < NUM\_CLASSES ; i ++){ vector [ i] = ioread16 ( OUTPUT\_REG\_BASE ( dev . virtbase ) + (2 \* i )); vector [ i] = ioread16 ( OUTPUT\_REG\_BASE ( dev . virtbase ) + (2 \* i )); } } static long cnn\_ioctl(struct file \*f, unsigned int cmd, unsigned long arg)<br>{ cnn\_arg\_t in\_data; switch (cmd) { case CNN\_CLASSIFY : // Copy image from user if ( copy\_from\_user (& in\_data , ( cnn\_arg\_t \*) arg , sizeof ( cnn\_arg\_t ))) return - EACCES ; pr\_info (" CNN\_CLASSIFY "); control ( in\_data . in\_image ); // Read output read\_output ( in\_data . classification\_vector ); if ( copy\_to\_user (( cnn\_arg\_t \*) arg , & in\_data , sizeof ( cnn\_arg\_t ))) return - EACCES ; break ; default:<br>return -EINVAL; } return 0; } static const struct file\_operations cnn\_fops = { . owner = THIS\_MODULE , . unlocked\_ioctl = cnn\_ioctl , }; static struct miscdevice cnn\_misc\_device = {<br>.minor = MISC\_DYNAMIC\_MINOR,<br>.name = DRIVER\_NAME,<br>.fops = &cnn\_fops,  $\mathbf{r}$ : static int \_\_init cnn\_probe ( struct platform\_device \* pdev ) { int ret ; pr\_info("Before Misc register");<br>/\* Register as misc device, also creates /dev/cnn/ \*/<br>ret = misc\_register(&cnn\_misc\_device);<br>pr\_info("Misc register");

```
// Obtain address of the registers from device tree<br>ret = of_address_to_resource(pdev->dev.of_node, 0, &dev.res);<br>if (ret)
                ret = - ENOENT ;
goto out_deregister ;
        }
pr_info (" of address ");
        if ( request_mem_region ( dev . res . start , resource_size (& dev . res ),
DRIVER_NAME ) == NULL ) {
            ret = - EBUSY ;
goto out_deregister ;
        }
pr_info (" request mem region ");
        // Arrange access to registers<br>dev .virtbase = of_iomap(pdev->dev.of_node, 0);<br>if (dev.virtbase == NULL) {<br>ret = -ENOMEM;<br>goto out_release_mem_region;<br>}
        pr_info (" of iomap ");
       return 0;
 out_release_mem_region :
release_mem_region ( dev . res . start , resource_size (& dev . res ));
out_deregister :
misc_deregister (& cnn_misc_device );
return ret ;
}
 static int cnn_remove ( struct platform_device * pdev )
{
        iounmap (dev . virtbase );<br>release_mem_region (dev .res . start , resource_size (& dev .res ) );<br>misc_deregister (& cnn_misc_device ) ;<br>return  0 ;
 }
 #ifdef CONFIG_OF<br>static const struct of_device_id cnn_of_match[] = {<br>{.compatible = "csee4840,cnn_driver-1.0"},<br>{},
 };
MODULE_DEVICE_TABLE ( of , cnn_of_match );
# endif
 static struct platform_driver cnn_driver = {<br>.driver = {<br>.name = DRIVER_NAME ,<br>.name = THIS_MODULE ,
               . owner = THIS_MODULE,<br>.of_match_table = of_match_ptr ( cnn_of_match),
        },
. remove = __exit_p ( cnn_remove ),
};
 static int __init cnn_driver_init ( void )
{
        pr_info ( DRIVER_NAME ": init \n ");
return platform_driver_probe (& cnn_driver , cnn_probe );
}
 static void __exit cnn_driver_exit ( void )
{
        platform_driver_unregister (& cnn_driver );
pr_info ( DRIVER_NAME ": exit \n ");
\lambdamodule_init ( cnn_driver_init );
module_exit ( cnn_driver_exit );
 MODULE_LICENSE("GPL");<br>MODULE_AUTHOR("Liam Bishop and Ryan Kennedy");<br>MODULE_DESCRIPTION("CNN driver for fpga");
 module CNN(input logic clk, reset, write, read, chipselect,<br>input logic [15:0] writedata,<br>input logic [15:0] address,<br>output logic [15:0] readdata);
        logic signed [15:0] img_data;<br>logic [7:0] ctrl;<br>logic [7:0] ctrl;<br>always_ff @(posedge clk) begin<br>if (chipselect == 1'b1 && (write == 1'b1 || read == 1'b1)) begin<br>case (address)
                        4'h0 : ctrl <= writedata[7:0],<br>4'h1 : readdata <= {8'b00000000, return_ctrl};<br>4'h2 : img_mem_addr_write <= writedata [9:0];<br>4'h3 : img_data <= writedata;<br>4'h4 : readdata <= result_0;<br>4'h5 : readdata <= result_1;<br>4'h5 : re
              end
       end
 logic [1:0] MAC_layer;<br>logic [7:0] return_ctrl;<br>logic pooling_layer, img_load, rMAC, MAC_enable, Conv1_layer, P1_layer, Conv2_layer, P2_layer, FC_layer,<br>logic pooling_layer, img_load, rMAC, MAC_enable, Conv1_mem_read_reset
 CNN_ctrl CNN_ctrl (.*);
 // -- - -- -- -- - -- -- -- - -- -- -- - -- -- -- - -- -- -- - -- -- -- - -- -- -- - -- -- -- - -- -- -- - -- -- -- - -- -- -- - -- -- -- - -- -- -- - -- -- -- - -- -- -- - -- -- -- - -- -- -- - -- -- -- - -- -- -- - -- -- -- - -- -- -- -
 // -- - -- -- -- - -- -- -- - -- -- -- - -- -- -- - -- -- -- - -- -- -- - -- -- -- - -- -- -- - -- -- -- - -- -- -- - -- -- -- - -- -- -- - -- -- -- - -- -- -- - -- -- -- - -- -- -- - -- -- -- - -- -- -- - -- -- -- - -- -- -- - -- -- -- -
// -- - -- -- -- - -- -- -- - -- -- -- - -- -- -- - -- -- -- - -- -- -- - -- -- -- - -- -- -- - -- -- -- - -- -- -- - -- -- -- - -- -- -- - -- -- -- - -- -- -- - -- -- -- - -- -- -- - -- -- -- - -- -- -- - -- -- -- - -- -- -- - -- -- -- -
 // -- - -- -- -- - -- -- -- - -- -- -- - -- -- -- - -- -- -- - -- -- -- - -- -- -- - -- -- -- - -- -- -- - -- -- -- - -- -- -- - -- -- -- - -- -- -- - -- -- -- - -- -- -- - -- -- -- - -- -- -- - -- -- -- - -- -- -- - -- -- -- - -- -- -- -
//
// IMAGE DATA MEMORY
 //
// -- - -- -- -- - -- -- -- - -- -- -- - -- -- -- - -- -- -- - -- -- -- - -- -- -- - -- -- -- - -- -- -- - -- -- -- - -- -- -- - -- -- -- - -- -- -- - -- -- -- - -- -- -- - -- -- -- - -- -- -- - -- -- -- - -- -- -- - -- -- -- - -- -- -- -
 logic signed [15:0] img_mem_0_q_a, img_mem_0_q_b, img_mem_1_q_a, img_mem_1q_b;<br>logic [9:0] img_mem_addr0_read , img_mem_addr1_read , img_mem_addr2_read , img_mem_addr3_read , img_mem_addrw0r
 img_mem_read img_mem_read(.clk(clk), .reset(img_mem_read_reset), .enable(Conv1_layer), .addr(img_mem_addr), addr1(img_mem_addr1_read), .addr2(img_mem_addr2_read), .addr3(:<br>mux_2to1 #(10) img_mem_addr_mux_0(.data_in_0(img_m
 // image memory . They are redundant to allow for 4 accesses
img_mem img_mem_0 (. address_a ( img_mem_addrw0r ), . address_b ( img_mem_addr1_read ) , . clock ( clk ), . data_a ( img_data ), . data_b (16 ' b0000000000000000 ), . wren_a ( img_load ), . wren_b (1 ' b0 ), . q_a ( img_mem_0_q_a ), . q_b ( img_mem_0_q_b ));
```
ing\_nem ing\_nem\_1(.address\_a(ing\_nem\_addrw2r), .address\_b(ing\_nem\_addr3\_read), .clock(clk), .data\_a(ing\_data), .data\_b(16'b000000000000000000000), .wren\_a(ing\_load), .wren\_b(1'b0), .q // -- - -- -- -- - -- -- -- - -- -- -- - -- -- -- - -- -- -- - -- -- -- - -- -- -- - -- -- -- - -- -- -- - -- -- -- - -- -- -- - -- -- -- - -- -- -- - -- -- -- - -- -- -- - -- -- -- - -- -- -- - -- -- -- - -- -- -- - -- -- -- - -- -- -- - // // CONV1 OUTPUT MEMORY // // -- - -- -- -- - -- -- -- - -- -- -- - -- -- -- - -- -- -- - -- -- -- - -- -- -- - -- -- -- - -- -- -- - -- -- -- - -- -- -- - -- -- -- - -- -- -- - -- -- -- - -- -- -- - -- -- -- - -- -- -- - -- -- -- - -- -- -- - -- -- -- - -- -- -- logic signed [15:0] convi\_mem\_1.0\_data\_a, convi\_mem\_1.0\_data\_b, convi\_mem\_1.1\_data\_a, convi\_mem\_1.1\_data\_b,<br>convi\_mem\_2.0\_data\_a, convi\_mem\_1.0\_data\_b, convi\_mem\_1.1\_data\_a, convi\_mem\_2.1\_data\_b,<br>convi\_mem\_2.0\_data\_a, conv convi\_mem\_write convi\_mem\_write(.clk(clk), .reset(convi\_mem\_write\_reset), .enable(Convi\_addrO(convi\_addrouvi\_ddit(convi\_ddit(clavial), .ddrouvi\_mem\_write), .ddrouvi\_mem\_write\_donvi\_mem\_write(.clk(clk), .reset(convi\_mem\_wri mux\_2to1 #(9) convi\_mem\_addr\_mux\_0(.data\_in\_0(conv1\_addrO\_write), .data\_in\_1(conv1\_addrO\_read), .sel(P1\_layer), .data\_out(conv1\_addrOw2r));<br>mux\_2to1 #(9) conv1\_mem\_addr\_mux\_2(.data\_in\_0(conv1\_addrO\_write), .data\_in\_1(conv1  $\begin{smallmatrix} \text{Mow1 with image 0, End 100001, 10001, 10001, 10001, 10001, 10001, 10001, 10001, 10001, 10001, 10001, 10001, 10001, 10001, 10001, 10001, 10001, 10001, 10001, 10001, 10001, 10001, 10001, 10001, 10001, 10001, 10001, 10001, 1000$ // -- - -- -- -- - -- -- -- - -- -- -- - -- -- -- - -- -- -- - -- -- -- - -- -- -- - -- -- -- - -- -- -- - -- -- -- - -- -- -- - -- -- -- - -- -- -- - -- -- -- - -- -- -- - -- -- -- - -- -- -- - -- -- -- - -- -- -- - -- -- -- - -- -- -- - // // CONV1 KERNEL MEMORY // // -- - -- -- -- - -- -- -- - -- -- -- - -- -- -- - -- -- -- - -- -- -- - -- -- -- - -- -- -- - -- -- -- - -- -- -- - -- -- -- - -- -- -- - -- -- -- - -- -- -- - -- -- -- - -- -- -- - -- -- -- - -- -- -- - -- -- -- - -- -- -- - -- -- -- logic signed [15:0] conv1\_k\_g0\_mem\_q\_a , conv1\_k\_g0\_mem\_q\_b , conv1\_k\_g1\_mem\_q\_b , conv1\_k\_g2\_mem\_q\_b , conv1\_k\_g2\_mem\_q\_b ;<br>logic[5:0] conv1\_k\_mem\_addr0\_read , conv1\_k\_mem\_addr1\_read ; conv1\_k\_mem\_read conv1\_k\_mem\_read(.clk(clk), .reset(conv1\_k\_mem\_read\_reset), .enable(Conv1\_layer), .addr0(conv1\_k\_mem\_addr1 ( conv1\_k\_mem\_addr1\_read ), .done ( conv1\_k\_mem\_addr1\_read ), .done ( conv1\_k\_mem\_read ), .done ( // Memories for conv1 kernels . Each holds 2 25 x25 kernels . convi\_k\_gO\_mem convi\_k\_gO\_mem(.address\_a(convi\_k\_mem\_addrO\_read), .address\_b(convi\_k\_mem\_addri\_read), .clock(clk), .q\_a(convi\_k\_gO\_mem\_q\_b));<br>convi\_k\_g1\_mem convi\_k\_gi\_mem(.address\_a(convi\_k\_mem\_addrO\_read), clock(clk), .a // -- - -- -- -- - -- -- -- - -- -- -- - -- -- -- - -- -- -- - -- -- -- - -- -- -- - -- -- -- - -- -- -- - -- -- -- - -- -- -- - -- -- -- - -- -- -- - -- -- -- - -- -- -- - -- -- -- - -- -- -- - -- -- -- - -- -- -- - -- -- -- - -- -- -- - // // P1 OUTPUT MEMORY // // -- - -- -- -- - -- -- -- - -- -- -- - -- -- -- - -- -- -- - -- -- -- - -- -- -- - -- -- -- - -- -- -- - -- -- -- - -- -- -- - -- -- -- - -- -- -- - -- -- -- - -- -- -- - -- -- -- - -- -- -- - -- -- -- - -- -- -- - -- -- -- - -- -- -- logic [7:0] pi\_addr\_0\_read, pi\_addr\_0\_write, pi\_addr\_1\_write, pi\_addrOWOr;<br>mux\_2to1 #(8) pi\_addr\_mux\_0(.data\_in\_0(pi\_addr\_0\_write), .data\_in\_1(pi\_addr\_0\_read), .sel(Conv2\_layer), .data\_out(pi\_addrOwOr)); //mux to combine w logic signed [15:0] pl\_mem\_0\_data\_a, pl\_mem\_2\_data\_b, pl\_mem\_3\_data\_b, pl\_mem\_3\_data\_b, pl\_mem\_2\_data\_b, pl\_mem\_2\_data\_b, pl\_mem\_3\_data\_a, pl\_mem\_3\_data\_b, pl\_mem\_4\_data\_a, pl\_mem\_3\_data\_b, pl\_mem\_5\_data\_a, pl\_mem\_5\_data\_b // -- - -- -- -- - -- -- -- - -- -- -- - -- -- -- - -- -- -- - -- -- -- - -- -- -- - -- -- -- - -- -- -- - -- -- -- - -- -- -- - -- -- -- - -- -- -- - -- -- -- - -- -- -- - -- -- -- - -- -- -- - -- -- -- - -- -- -- - -- -- -- - -- -- -- - // // CONV2 OUTPUT MEMORY // // -- - -- -- -- - -- -- -- - -- -- -- - -- -- -- - -- -- -- - -- -- -- - -- -- -- - -- -- -- - -- -- -- - -- -- -- - -- -- -- - -- -- -- - -- -- -- - -- -- -- - -- -- -- - -- -- -- - -- -- -- - -- -- -- - -- -- -- - -- -- -- - -- -- -- logic [5:0] conv2\_addr0\_write, conv2\_addr0\_read, conv2\_addr1\_read, conv2\_addr2\_read, conv2\_addr3\_read, conv2\_addr0w0r, conv2\_addr0w2r;<br>logic [1:0] conv2\_addr0\_write(.clk(clk), .reset(conv2\_mem\_write\_reset), .enable(Conv2\_a logic signed [15:0] conv2\_mem\_0\_data , conv2\_mem\_1\_data , conv2\_mem\_2\_data , conv2\_mem\_3\_data , conv2\_mem\_4\_data , conv2\_mem\_5\_data , conv2\_mem\_6\_data , conv2\_mem\_7\_data , conv2\_mem\_8\_data , conv2\_mem\_9\_data , conv2\_mem\_10\_data , conv2\_mem\_11\_data , conv2\_mem\_0\_0\_q\_a , conv2\_mem\_0\_0\_q\_b , conv2\_mem\_0\_1\_q\_a , conv2\_mem\_0\_1\_q\_b , conv2\_mem\_1\_0\_q\_a , conv2\_mem\_1\_0\_q\_b , conv2\_mem\_1\_1\_q\_a , conv2\_mem\_1\_1\_q\_b , conv2\_mem\_2\_0\_q\_a , conv2\_mem\_2\_0\_q\_b , conv2\_mem\_2\_1\_q\_a , conv2\_mem\_2\_1\_q\_b , conv2\_mem\_3\_0\_q\_a , conv2\_mem\_3\_0\_q\_b , conv2\_mem\_3\_1\_q\_a , conv2\_mem\_3\_1\_q\_b , conv2\_mem\_4\_0\_q\_a , conv2\_mem\_4\_0\_q\_b , conv2\_mem\_4\_1\_q\_a , conv2\_mem\_4\_1\_q\_b , conv2\_mem\_5\_0\_q\_a , conv2\_mem\_5\_0\_q\_b , conv2\_mem\_5\_1\_q\_a , conv2\_mem\_5\_1\_q\_b , conv2\_mem\_6\_0\_q\_a , conv2\_mem\_6\_0\_q\_b , conv2\_mem\_6\_1\_q\_a , conv2\_mem\_6\_1\_q\_b , conv2\_mem\_7\_0\_q\_a , conv2\_mem\_7\_0\_q\_b , conv2\_mem\_7\_1\_q\_a , conv2\_mem\_7\_1\_q\_b , conv2\_mem\_8\_0\_q\_a , conv2\_mem\_8\_0\_q\_b , conv2\_mem\_8\_1\_q\_a , conv2\_mem\_8\_1\_q\_b , conv2\_mem\_9\_0\_q\_a , conv2\_mem\_9\_0\_q\_b , conv2\_mem\_9\_1\_q\_a , conv2\_mem\_9\_1\_q\_b , conv2\_mem\_10\_0\_q\_a , conv2\_mem\_10\_0\_q\_b , conv2\_mem\_10\_1\_q\_a , conv2\_mem\_10\_1\_q\_b , conv2\_mem\_11\_0\_q\_a , conv2\_mem\_11\_0\_q\_b , conv2\_mem\_11\_1\_q\_a , conv2\_mem\_11\_1\_q\_b ; //Conv2 output 0. They are redundant to allow for 4 accesses<br>conv2\_mem conv2\_mem\_0\_0(.address\_a(conv2\_addr0v0r), .address\_b(conv2\_addr1\_read), .clock(clk), .data\_a(conv2\_mem\_0\_data), .data\_b(16'b000000000000000000000), .wr

conv2\_mem conv2\_mem\_3\_1 (. address\_a ( conv2\_addr0w2r ), . address\_b ( conv2\_addr3\_read ) , . clock ( clk ), . data\_a ( conv2\_mem\_3\_data ), . data\_b (16 ' b0000000000000000 ), . wren\_a ( Conv2\_layer ), . wren\_b (1 ' b0 ), . q\_a ( conv2\_mem\_3\_1\_q\_a ), . q\_b ( conv2\_mem\_3\_1\_q\_b )); // Conv2 output 4. They are redundant to allow for 4 accesses conv2\_mem conv2\_mem\_4\_0 (. address\_a ( conv2\_addr0w0r ), . address\_b ( conv2\_addr1\_read ) , . clock ( clk ), . data\_a ( conv2\_mem\_4\_data ), . data\_b (16 ' b0000000000000000 ), . wren\_a ( Conv2\_layer ), . wren\_b (1 ' b0 ), . q\_a ( conv2\_mem\_4\_0\_q\_a ), . q\_b ( conv2\_mem\_4\_0\_q\_b )); conv2\_mem conv2\_mem\_4\_1 (. address\_a ( conv2\_addr0w2r ), . address\_b ( conv2\_addr3\_read ) , . clock ( clk ), . data\_a ( conv2\_mem\_4\_data ), . data\_b (16 ' b0000000000000000 ), . wren\_a ( Conv2\_layer ), . wren\_b (1 ' b0 ), . q\_a ( conv2\_mem\_4\_1\_q\_a ), . q\_b ( conv2\_mem\_4\_1\_q\_b )); // Conv2 output 5. They are redundant to allow for 4 accesses conv2\_mem conv2\_mem\_5\_0 (. address\_a ( conv2\_addr0w0r ), . address\_b ( conv2\_addr1\_read ) , . clock ( clk ), . data\_a ( conv2\_mem\_5\_data ), . data\_b (16 ' b0000000000000000 ), . wren\_a ( Conv2\_layer ), . wren\_b (1 ' b0 ), . q\_a ( conv2\_mem\_5\_0\_q\_a ), . q\_b ( conv2\_mem\_5\_0\_q\_b )); conv2\_mem conv2\_mem\_5\_1 (. address\_a ( conv2\_addr0w2r ), . address\_b ( conv2\_addr3\_read ) , . clock ( clk ), . data\_a ( conv2\_mem\_5\_data ), . data\_b (16 ' b0000000000000000 ), . wren\_a ( Conv2\_layer ), . wren\_b (1 ' b0 ), . q\_a ( conv2\_mem\_5\_1\_q\_a ), . q\_b ( conv2\_mem\_5\_1\_q\_b )); // Conv2 output 6. They are redundant to allow for 4 accesses conv2\_mem conv2\_mem\_6\_0 (. address\_a ( conv2\_addr0w0r ), . address\_b ( conv2\_addr1\_read ) , . clock ( clk ), . data\_a ( conv2\_mem\_6\_data ), . data\_b (16 ' b0000000000000000 ), . wren\_a ( Conv2\_layer ), . wren\_b (1 ' b0 ), . q\_a ( conv2\_mem\_6\_0\_q\_a ), . q\_b ( conv2\_mem\_6\_0\_q\_b )); conv2\_mem conv2\_mem\_6\_1 (. address\_a ( conv2\_addr0w2r ), . address\_b ( conv2\_addr3\_read ) , . clock ( clk ), . data\_a ( conv2\_mem\_6\_data ), . data\_b (16 ' b0000000000000000 ), . wren\_a ( Conv2\_layer ), . wren\_b (1 ' b0 ), . q\_a ( conv2\_mem\_6\_1\_q\_a ), . q\_b ( conv2\_mem\_6\_1\_q\_b )); // Conv2 output 7. They are redundant to allow for 4 accesses conv2\_mem conv2\_mem\_7\_0 (. address\_a ( conv2\_addr0w0r ), . address\_b ( conv2\_addr1\_read ) , . clock ( clk ), . data\_a ( conv2\_mem\_7\_data ), . data\_b (16 ' b0000000000000000 ), . wren\_a ( Conv2\_layer ), . wren\_b (1 ' b0 ), . q\_a ( conv2\_mem\_7\_0\_q\_a ), . q\_b ( conv2\_mem\_7\_0\_q\_b )); conv2\_mem conv2\_mem\_7\_1 (. address\_a ( conv2\_addr0w2r ), . address\_b ( conv2\_addr3\_read ) , . clock ( clk ), . data\_a ( conv2\_mem\_7\_data ), . data\_b (16 ' b0000000000000000 ), . wren\_a ( Conv2\_layer ), . wren\_b (1 ' b0 ), . q\_a ( conv2\_mem\_7\_1\_q\_a ), . q\_b ( conv2\_mem\_7\_1\_q\_b )); // Conv2 output 8. They are redundant to allow for 4 accesses conv2\_mem conv2\_mem\_8\_0 (. address\_a ( conv2\_addr0w0r ), . address\_b ( conv2\_addr1\_read ) , . clock ( clk ), . data\_a ( conv2\_mem\_8\_data ), . data\_b (16 ' b0000000000000000 ), . wren\_a ( Conv2\_layer ), . wren\_b (1 ' b0 ), . q\_a ( conv2\_mem\_8\_0\_q\_a ), . q\_b ( conv2\_mem\_8\_0\_q\_b )); conv2\_mem conv2\_mem\_8\_1 (. address\_a ( conv2\_addr0w2r ), . address\_b ( conv2\_addr3\_read ) , . clock ( clk ), . data\_a ( conv2\_mem\_8\_data ), . data\_b (16 ' b0000000000000000 ), . wren\_a ( Conv2\_layer ), . wren\_b (1 ' b0 ), . q\_a ( conv2\_mem\_8\_1\_q\_a ), . q\_b ( conv2\_mem\_8\_1\_q\_b )); // Conv2 output 9. They are redundant to allow for 4 accesses conv2\_mem conv2\_mem\_9\_0 (. address\_a ( conv2\_addr0w0r ), . address\_b ( conv2\_addr1\_read ) , . clock ( clk ), . data\_a ( conv2\_mem\_9\_data ), . data\_b (16 ' b0000000000000000 ), . wren\_a ( Conv2\_layer ), . wren\_b (1 ' b0 ), . q\_a ( conv2\_mem\_9\_0\_q\_a ), . q\_b ( conv2\_mem\_9\_0\_q\_b )); conv2\_mem conv2\_mem\_9\_1 (. address\_a ( conv2\_addr0w2r ), . address\_b ( conv2\_addr3\_read ) , . clock ( clk ), . data\_a ( conv2\_mem\_9\_data ), . data\_b (16 ' b0000000000000000 ), . wren\_a ( Conv2\_layer ), . wren\_b (1 ' b0 ), . q\_a ( conv2\_mem\_9\_1\_q\_a ), . q\_b ( conv2\_mem\_9\_1\_q\_b )); // Conv2 output 10. They are redundant to allow for 4 accesses conv2\_mem conv2\_mem\_10\_0 (. address\_a ( conv2\_addr0w0r ), . address\_b ( conv2\_addr1\_read ), . clock ( clk ), . data\_a ( conv2\_mem\_10\_data ) , . data\_b (16 ' b0000000000000000 ) , . wren\_a ( Conv2\_layer ), . wren\_b (1 ' b0 ), . q\_a ( conv2\_mem\_10\_0\_q\_a ), . q\_b ( conv2\_mem\_10\_0\_q\_b )); conv2\_mem conv2\_mem\_10\_1 (. address\_a ( conv2\_addr0w2r ), . address\_b ( conv2\_addr3\_read ), . clock ( clk ), . data\_a ( conv2\_mem\_10\_data ) , . data\_b (16 ' b0000000000000000 ) , . wren\_a ( Conv2\_layer ), . wren\_b (1 ' b0 ), . q\_a ( conv2\_mem\_10\_1\_q\_a ), . q\_b ( conv2\_mem\_10\_1\_q\_b )); // Conv2 output 11. They are redundant to allow for 4 accesses conv2\_mem conv2\_mem\_11\_0 (. address\_a ( conv2\_addr0w0r ), . address\_b ( conv2\_addr1\_read ), . clock ( clk ), . data\_a ( conv2\_mem\_11\_data ) , . data\_b (16 ' b0000000000000000 ) , . wren\_a ( Conv2\_layer ), . wren\_b (1 ' b0 ), . q\_a ( conv2\_mem\_11\_0\_q\_a ), . q\_b ( conv2\_mem\_11\_0\_q\_b )); conv2\_mem conv2\_mem\_11\_1 (. address\_a ( conv2\_addr0w2r ), . address\_b ( conv2\_addr3\_read ), . clock ( clk ), . data\_a ( conv2\_mem\_11\_data ) , . data\_b (16 ' b0000000000000000 ) , . wren\_a ( Conv2\_layer ), . wren\_b (1 ' b0 ), . q\_a ( conv2\_mem\_11\_1\_q\_a ), . q\_b ( conv2\_mem\_11\_1\_q\_b )); // -- - -- -- -- - -- -- -- - -- -- -- - -- -- -- - -- -- -- - -- -- -- - -- -- -- - -- -- -- - -- -- -- - -- -- -- - -- -- -- - -- -- -- - -- -- -- - -- -- -- - -- -- -- - -- -- -- - -- -- -- - -- -- -- - -- -- -- - -- -- -- - -- -- -- - // // CONV2 KERNEL MEMORY // // -- - -- -- -- - -- -- -- - -- -- -- - -- -- -- - -- -- -- - -- -- -- - -- -- -- - -- -- -- - -- -- -- - -- -- -- - -- -- -- - -- -- -- - -- -- -- - -- -- -- - -- -- -- - -- -- -- - -- -- -- - -- -- -- - -- -- -- - -- -- -- - -- -- -- logic [7:0] conv2\_k\_mem\_addr0\_read, conv2\_k\_mem\_addr1\_read;<br>conv2\_k\_mem\_read conv2\_k\_mem\_read(.clk(clk), .reset(conv2\_k\_mem\_read\_reset), .enable(Conv2\_layer), .addr0(conv2\_k\_mem\_addr0\_read), .addr1(conv2\_k\_mem\_addr1\_read), logic signed [15:0] conv2\_k\_g0\_mem\_q\_a , conv2\_k\_g0\_mem\_q\_b , conv2\_k\_g1\_mem\_q\_a , conv2\_k\_g1\_mem\_q\_b , conv2\_k\_g2\_mem\_q\_a , conv2\_k\_g2\_mem\_q\_b , conv2\_k\_g3\_mem\_q\_a , conv2\_k\_g3\_mem\_q\_b , conv2\_k\_g4\_mem\_q\_a , conv2\_k\_g4\_mem\_q\_b , conv2\_k\_g5\_mem\_q\_a , conv2\_k\_g5\_mem\_q\_b , conv2\_k\_g6\_mem\_q\_a , conv2\_k\_g6\_mem\_q\_b , conv2\_k\_g7\_mem\_q\_a , conv2\_k\_g7\_mem\_q\_b , conv2\_k\_g8\_mem\_q\_a , conv2\_k\_g8\_mem\_q\_b , conv2\_k\_g9\_mem\_q\_a , conv2\_k\_g9\_mem\_q\_b , conv2\_k\_g10\_mem\_q\_a , conv2\_k\_g10\_mem\_q\_b , conv2\_k\_g11\_mem\_q\_a , conv2\_k\_g11\_mem\_q\_b ; // Memories for conv2 kernels . Each holds 6 25 x25 kernels . conv2\_k\_g0\_mem conv2\_k\_g0\_mem (. address\_a ( conv2\_k\_mem\_addr0\_read ), . address\_b ( conv2\_k\_mem\_addr1\_read ), . clock ( clk ) , . q\_a ( conv2\_k\_g0\_mem\_q\_a ) , . q\_b ( conv2\_k\_g0\_mem\_q\_b )); conv2\_k\_g1\_mem conv2\_k\_g1\_mem (. address\_a ( conv2\_k\_mem\_addr0\_read ), . address\_b ( conv2\_k\_mem\_addr1\_read ), . clock ( clk ) , . q\_a ( conv2\_k\_g1\_mem\_q\_a ) , . q\_b ( conv2\_k\_g1\_mem\_q\_b )); conv2\_k\_g2\_mem conv2\_k\_g2\_mem (. address\_a ( conv2\_k\_mem\_addr0\_read ), . address\_b ( conv2\_k\_mem\_addr1\_read ), . clock ( clk ) , . q\_a ( conv2\_k\_g2\_mem\_q\_a ) , . q\_b ( conv2\_k\_g2\_mem\_q\_b )); conv2\_k\_g3\_mem conv2\_k\_g3\_mem (. address\_a ( conv2\_k\_mem\_addr0\_read ), . address\_b ( conv2\_k\_mem\_addr1\_read ), . clock ( clk ) , . q\_a ( conv2\_k\_g3\_mem\_q\_a ) , . q\_b ( conv2\_k\_g3\_mem\_q\_b )); conv2\_k\_g4\_mem conv2\_k\_g4\_mem (. address\_a ( conv2\_k\_mem\_addr0\_read ), . address\_b ( conv2\_k\_mem\_addr1\_read ), . clock ( clk ) , . q\_a ( conv2\_k\_g4\_mem\_q\_a ) , . q\_b ( conv2\_k\_g4\_mem\_q\_b )); conv2\_k\_g5\_mem conv2\_k\_g5\_mem (. address\_a ( conv2\_k\_mem\_addr0\_read ), . address\_b ( conv2\_k\_mem\_addr1\_read ), . clock ( clk ) , . q\_a ( conv2\_k\_g5\_mem\_q\_a ) , . q\_b ( conv2\_k\_g5\_mem\_q\_b )); conv2\_k\_g6\_mem conv2\_k\_g6\_mem (. address\_a ( conv2\_k\_mem\_addr0\_read ), . address\_b ( conv2\_k\_mem\_addr1\_read ), . clock ( clk ) , . q\_a ( conv2\_k\_g6\_mem\_q\_a ) , . q\_b ( conv2\_k\_g6\_mem\_q\_b )); conv2\_k\_g7\_mem conv2\_k\_g7\_mem (. address\_a ( conv2\_k\_mem\_addr0\_read ), . address\_b ( conv2\_k\_mem\_addr1\_read ), . clock ( clk ) , . q\_a ( conv2\_k\_g7\_mem\_q\_a ) , . q\_b ( conv2\_k\_g7\_mem\_q\_b )); conv2\_k\_g8\_mem conv2\_k\_g8\_mem (. address\_a ( conv2\_k\_mem\_addr0\_read ), . address\_b ( conv2\_k\_mem\_addr1\_read ), . clock ( clk ) , . q\_a ( conv2\_k\_g8\_mem\_q\_a ) , . q\_b ( conv2\_k\_g8\_mem\_q\_b )); conv2\_k\_g9\_mem conv2\_k\_g9\_mem (. address\_a ( conv2\_k\_mem\_addr0\_read ), . address\_b ( conv2\_k\_mem\_addr1\_read ), . clock ( clk ) , . q\_a ( conv2\_k\_g9\_mem\_q\_a ) , . q\_b ( conv2\_k\_g9\_mem\_q\_b )); conv2\_k\_g10\_mem conv2\_k\_g10\_mem (. address\_a ( conv2\_k\_mem\_addr0\_read ), . address\_b ( conv2\_k\_mem\_addr1\_read ), . clock ( clk ) , . q\_a ( conv2\_k\_g10\_mem\_q\_a ), . q\_b ( conv2\_k\_g10\_mem\_q\_b )); conv2\_k\_g11\_mem conv2\_k\_g11\_mem (. address\_a ( conv2\_k\_mem\_addr0\_read ), . address\_b ( conv2\_k\_mem\_addr1\_read ), . clock ( clk ) , . q\_a ( conv2\_k\_g11\_mem\_q\_a ), . q\_b ( conv2\_k\_g11\_mem\_q\_b )); // -- - -- -- -- - -- -- -- - -- -- -- - -- -- -- - -- -- -- - -- -- -- - -- -- -- - -- -- -- - -- -- -- - -- -- -- - -- -- -- - -- -- -- - -- -- -- - -- -- -- - -- -- -- - -- -- -- - -- -- -- - -- -- -- - -- -- -- - -- -- -- - -- -- -- - // // P2 OUTPUT MEMORY // // -- - -- -- -- - -- -- -- - -- -- -- - -- -- -- - -- -- -- - -- -- -- - -- -- -- - -- -- -- - -- -- -- - -- -- -- - -- -- -- - -- -- -- - -- -- -- - -- -- -- - -- -- -- - -- -- -- - -- -- -- - -- -- -- - -- -- -- - -- -- -- - -- -- -- - //wires that go from P2 memory is read squentially block by block<br>logic [3:0] P2\_mem\_sel; //wire that will control the muxes that make sure the P2 memory is read squentially block by block<br>logic signed [15:0] P2\_mem\_0\_data //addressers for writing and reading the P2 memories<br>P2\_mem\_read P2\_mem\_read(.clk(clk), .reset(P2\_mem\_read\_reset), .enable(P2\_layer), .addrO(P2\_addrO\_vrite), .done(P2\_mem\_write\_done));<br>P2\_mem\_read P2\_mem\_read(.clk(clk), .r //Menories for the 12 outputs of p2. Each is unique<br>
p2\_mem p2\_mem\_0(.address(P2\_addr0w0r), .clock(clk), .data(P2\_mem\_0\_data), .wren(P2\_layer), .q(P2\_mem\_0\_q));<br>
p2\_mem p2\_mem\_2(.address(P2\_addr0w0r), .clock(clk), .data(P2 // -- - -- -- -- - -- -- -- - -- -- -- - -- -- -- - -- -- -- - -- -- -- - -- -- -- - -- -- -- - -- -- -- - -- -- -- - -- -- -- - -- -- -- - -- -- -- - -- -- -- - -- -- -- - -- -- -- - -- -- -- - -- -- -- - -- -- -- - -- -- -- - -- -- -- - // // FC WEIGHT MEMORY // // -- - -- -- -- - -- -- -- - -- -- -- - -- -- -- - -- -- -- - -- -- -- - -- -- -- - -- -- -- - -- -- -- - -- -- -- - -- -- -- - -- -- -- - -- -- -- - -- -- -- - -- -- -- - -- -- -- - -- -- -- - -- -- -- - -- -- -- - -- -- -- - -- -- -- - // wires for FC memories logic signed [15:0] fc\_g0\_mem\_q\_a, fc\_g0\_mem\_q\_a), fc\_g1\_mem\_q\_a, fc\_g1\_mem\_q\_a, fc\_g2\_mem\_q\_b, fc\_g3\_mem\_q\_b, fc\_g5\_mem\_q\_b, fc\_g4\_mem\_q\_a, fc\_g4\_mem\_q\_b;<br>logic [8:0] fc\_mem\_addr0\_read, fc\_mem\_addr1\_read; //addressers for writing and reading the FC weight memories<br>fc\_mem\_read fc\_mem\_read(.clk(clk), .reset(fc\_mem\_read\_reset), .enable(FC\_layer), .addrO(fc\_mem\_addrO\_read), .adri(fc\_mem\_addr1\_read), .done(fc\_mem\_read\_done)); //Menories for FC veights. Each holds 2 neurons's 192 weights (384 in total), clock(clk), q\_a(fc\_gO\_mem\_q\_a), q\_b(fc\_gO\_mem\_q\_b));<br>fc\_g1\_mem fc\_g1\_mem(.address\_a(fc\_mem\_addrO\_read), address\_b(fc\_mem\_addr1\_read), .clock(clk // -- - -- -- -- - -- -- -- - -- -- -- - -- -- -- - -- -- -- - -- -- -- - -- -- -- - -- -- -- - -- -- -- - -- -- -- - -- -- -- - -- -- -- - -- -- -- - -- -- -- - -- -- -- - -- -- -- - -- -- -- - -- -- -- - -- -- -- - -- -- -- - -- -- -- - // -- - -- -- -- - -- -- -- - -- -- -- - -- -- -- - -- -- -- - -- -- -- - -- -- -- - -- -- -- - -- -- -- - -- -- -- - -- -- -- - -- -- -- - -- -- -- - -- -- -- - -- -- -- - -- -- -- - -- -- -- - -- -- -- - -- -- -- - -- -- -- - -- -- -- - // -- - -- -- -- - -- -- -- - -- -- -- - -- -- -- - -- -- -- - -- -- -- - -- -- -- - -- -- -- - -- -- -- - -- -- -- - -- -- -- - -- -- -- - -- -- -- - -- -- -- - -- -- -- - -- -- -- - -- -- -- - -- -- -- - -- -- -- - -- -- -- - -- -- -- - // -- - -- -- -- - -- -- -- - -- -- -- - -- -- -- - -- -- -- - -- -- -- - -- -- -- - -- -- -- - -- -- -- - -- -- -- - -- -- -- - -- -- -- - -- -- -- - -- -- -- - -- -- -- - -- -- -- - -- -- -- - -- -- -- - -- -- -- - -- -- -- - -- -- -- - //<br>// MAC<br>// // -- - -- -- -- - -- -- -- - -- -- -- - -- -- -- - -- -- -- - -- -- -- - -- -- -- - -- -- -- - -- -- -- - -- -- -- - -- -- -- - -- -- -- - -- -- -- - -- -- -- - -- -- -- - -- -- -- - -- -- -- - -- -- -- - -- -- -- - -- -- -- - -- -- -- - //signals for input to MACs and to connect the MACs to the after MACs ( $\log$  is and to make an input in the main of the signal of MAC, in data 19, MAC, in data 19, MAC, in data 19, MAC, in data 19, MAC, in data 11, MAC, in out\_conv2\_0, out\_conv2\_1, out\_conv2\_2, after\_MAC\_0\_out\_3, after\_MAC\_0\_out\_4,<br>after\_MAC\_0\_out\_5, after\_MAC\_0\_out\_1, after\_MAC\_0\_out\_2, after\_MAC\_0\_out\_3, after\_MAC\_0\_out\_4,<br>after\_MAC\_0\_out\_5, after\_MAC\_1\_out\_5, after\_MAC\_1\_

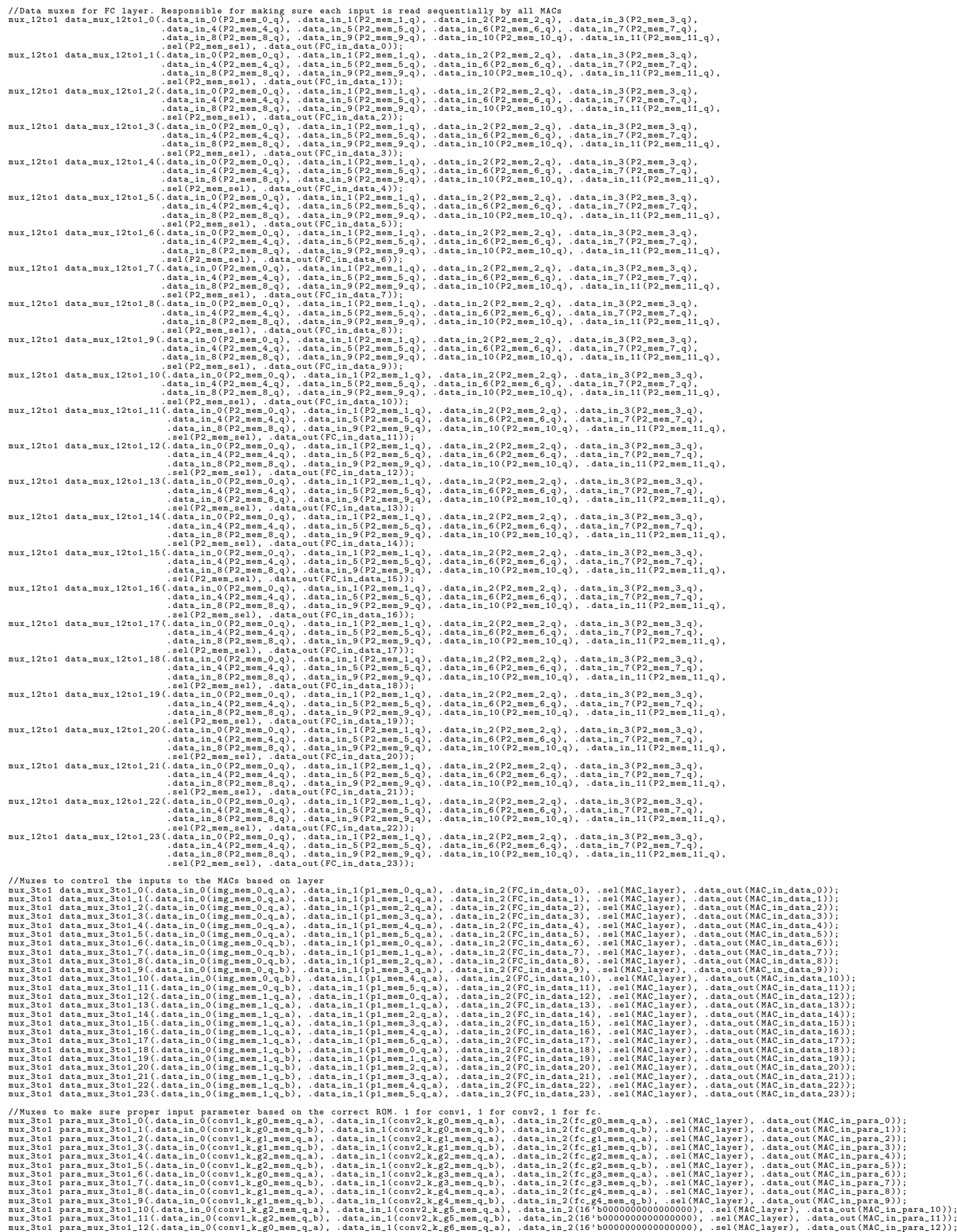

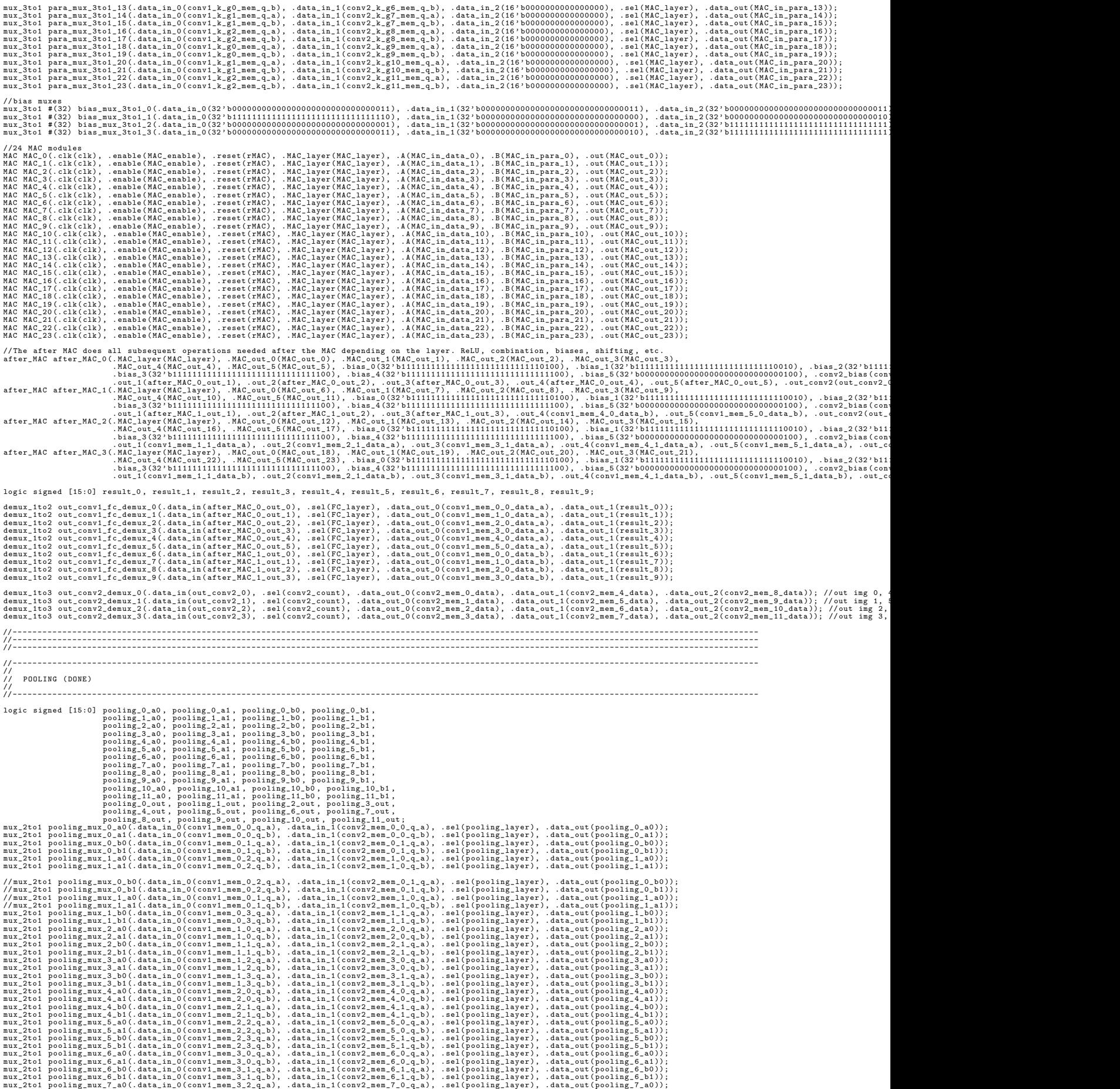

| mux_2to1 pooling_mux_7_a1(.data_in_0(conv1_mem_3_2_q_b), .data_in_1(conv2_mem_7_0_q_b), .sel(pooling_layer), .data_out(pooling_7_a1));<br>mux_2to1_pooling_mux_7_b0(.data_in_0(conv1_mem_3_3_q_a), .data_in_1(conv2_mem_7_1_q_a), .sel(pooling_layer), .data_out(pooling_7_b0));<br>mux_2to1 pooling_mux_7_b1(.data_in_0(conv1_mem_3_3_q_b), .data_in_1(conv2_mem_7_1_q_b), .sel(pooling_layer), .data_out(pooling_7_b1));<br>mux_2to1_pooling_mux_8_a0(.data_in_0(conv1_mem_4_0_q_a), .data_in_1(conv2_mem_8_0_q_a), .sel(pooling_layer), .data_out(pooling_8_a0));<br>mux_2to1_pooling_mux_8_a1(.data_in_0(conv1_mem_4_0_q_b), .data_in_1(conv2_mem_8_0_q_b), .sel(pooling_layer), .data_out(pooling_8_a1));<br>mux_2to1 pooling_mux_8_b0(.data_in_0(conv1_mem_4_1_q_a), .data_in_1(conv2_mem_8_1_q_a), .sel(pooling_layer), .data_out(pooling_8_b0));<br>mux_2to1 pooling_mux_8_b1(.data_in_0(conv1_mem_4_1_q_b), .data_in_1(conv2_mem_8_1_q_b), .sel(pooling_layer), .data_out(pooling_8_b1));<br>mux 2to1 pooling mux 9 a0(,data in 0(conv1 mem 4 2 g a), ,data in 1(conv2 mem 9 0 g a), ,sel(pooling laver), ,data out(pooling 9 a0));<br>mux_2to1 pooling_mux_9_a1(.data_in_0(conv1_mem_4_2_q_b), .data_in_1(conv2_mem_9_0_q_b), .sel(pooling_layer), .data_out(pooling_9_a1));<br>mux_2to1 pooling_mux_9_b0(.data_in_0(conv1_mem_4_3_q_a), .data_in_1(conv2_mem_9_1_q_a), .sel(pooling_layer), .data_out(pooling_9_b0));<br>mux_2to1_pooling_mux_9_b1(.data_in_0(conv1_mem_4_3_q_b), .data_in_1(conv2_mem_9_1_q_b), .sel(pooling_layer), .data_out(pooling_9_b1));<br>mux_2to1 pooling_mux_10_a0(.data_in_0(conv1_mem_5_0_q_a), .data_in_1(conv2_mem_10_0_q_a), .sel(pooling_layer), .data_out(pooling_10_a0));<br>mux_2to1_pooling_mux_10_a1(.data_in_0(conv1_mem_5_0_q_b), .data_in_1(conv2_mem_10_0_q_b), .sel(pooling_layer), .data_out(pooling_10_a1));<br>mux_2to1 pooling_mux_10_b0(.data_in_0(conv1_mem_5_1_q_a), .data_in_1(conv2_mem_10_1_q_a), .sel(pooling_layer), .data_out(pooling_10_b0));<br>mux_2to1 pooling_mux_10_b1(.data_in_0(conv1_mem_5_1_q_b), .data_in_1(conv2_mem_10_1_q_b), .sel(pooling_layer), .data_out(pooling_10_b1));<br>mux_2to1_pooling_mux_11_a0(.data_in_0(conv1_mem_5_2_q_a), .data_in_1(conv2_mem_11_0_q_a), .sel(pooling_layer), .data_out(pooling_11_a0));<br>mux_2to1_pooling_mux_11_a1(.data_in_0(conv1_mem_5_2_q_b), .data_in_1(conv2_mem_11_0_q_b), .sel(pooling_layer), .data_out(pooling_11_a1));<br>mux_2to1 pooling_mux_11_b0(.data_in_0(conv1_mem_5_3_q_a), .data_in_1(conv2_mem_11_1_q_a), .sel(pooling_layer), .data_out(pooling_11_b0)); |
|----------------------------------------------------------------------------------------------------|
| mux_2to1_pooling_mux_11_b1(.data_in_0(conv1_mem_5_3_q_b), .data_in_1(conv2_mem_11_1_q_b), .sel(pooling_layer), .data_out(pooling_11_b1));                                                                                                    |
| //12 pooling modules to be used by pooling layers<br>pooling pooling_0(.a_0(pooling_0_a0), .a_1(pooling_0_a1), .b_0(pooling_1_a0), .b_1(pooling_1_a1), .out(pooling_0_out));<br>pooling pooling 1(.a_0(pooling 0_b0), .a_1(pooling 0_b1), .b_0(pooling 1_b0), .b_1(pooling 1_b1), .out(pooling 1_out));<br>pooling pooling_2(.a_0(pooling_2_a0), .a_1(pooling_2_a1), .b_0(pooling_3_a0), .b_1(pooling_3_a1), .out(pooling_2_out));<br>pooling pooling_3(.a_0(pooling_2_b0), .a_1(pooling_2_b1), .b_0(pooling_3_b0), .b_1(pooling_3_b1), .out(pooling_3_out));<br>pooling pooling 4(.a 0(pooling 4 a0), .a 1(pooling 4 a1), .b 0(pooling 5 a0), .b 1(pooling 5 a1), .out(pooling 4 out));<br>pooling pooling 5(.a 0(pooling 4 b0), .a 1(pooling 4 b1), .b 0(pooling 5 b0), .b 1(pooling 5 b1), .out(pooling 5 out));<br>pooling pooling 6(.a_0(pooling 6_a0), .a_1(pooling 6_a1), .b_0(pooling 7_a0), .b_1(pooling 7_a1), .out(pooling 6_out));<br>pooling pooling 7(.a_0(pooling 6_b0), .a_1(pooling 6_b1), .b_0(pooling 7_b0), .b_1(pooling 7_b1), .out(pooling 7_out));<br>pooling pooling_8(.a_0(pooling_8_a0), .a_1(pooling_8_a1), .b_0(pooling_9_a0), .b_1(pooling_9_a1), .out(pooling_8_out));<br>pooling pooling_9(.a_0(pooling_8_b0), .a_1(pooling_8_b1), .b_0(pooling_9_b0), .b_1(pooling_9_b1), .out(pooling_9_out));<br>pooling pooling 10(.a_0(pooling 10_a0), .a_1(pooling 10_a1), .b_0(pooling 11_a0), .b_1(pooling 11_a1), .out(pooling 10_out));<br>pooling pooling_11(.a_0(pooling_10_b0), .a_1(pooling_10_b1), .b_0(pooling_11_b0), .b_1(pooling_11_b1), .out(pooling_11_out));                                                                                                    |
| demux_1to2 pooling_demux_out_0(.data_in(pooling_0_out), .sel(pooling_layer), .data_out_0(p1_mem_0_data_a), .data_out_1(P2_mem_0_data));                                                                                                    |
| demux 1to2 pooling demux out 1(,data in(pooling 1 out), sel(pooling laver), ,data out 0(p1 mem 0 data b), ,data out 1(P2 mem 1 data));                                                                                                    |
| demux_1to2 pooling_demux_out_2(.data_in(pooling_2_out), .sel(pooling_layer), .data_out_0(p1_mem_1_data_a), .data_out_1(P2_mem_2_data));                                                                                                    |
| demux_1to2_pooling_demux_out_3(.data_in(pooling_3_out), .sel(pooling_layer), .data_out_0(p1_mem_1_data_b), .data_out_1(P2_mem_3_data));                                                                                                    |
| demux_1to2 pooling_demux_out_4(.data_in(pooling_4_out), .sel(pooling_layer), .data_out_0(p1_mem_2_data_a), .data_out_1(P2_mem_4_data));                                                                                                    |
| demux_1to2_pooling_demux_out_5(.data_in(pooling_5_out), .sel(pooling_layer), .data_out_0(p1_mem_2_data_b), .data_out_1(P2_mem_5_data));                                                                                                    |
| demux_1to2 pooling_demux_out_6(.data_in(pooling_6_out), .sel(pooling_layer), .data_out_0(p1_mem_3_data_a), .data_out_1(P2_mem_6_data));                                                                                                    |
| demux_1to2 pooling_demux_out_7(.data_in(pooling_7_out), .sel(pooling_layer), .data_out_0(p1_mem_3_data_b), .data_out_1(P2_mem_7_data));                                                                                                    |
| demux_1to2 pooling_demux_out_8(.data_in(pooling_8_out), .sel(pooling_layer), .data_out_0(p1_mem_4_data_a), .data_out_1(P2_mem_8_data));                                                                                                    |
| demux_1to2 pooling_demux_out_9(.data_in(pooling_9_out), .sel(pooling_layer), .data_out_0(p1_mem_4_data_b), .data_out_1(P2_mem_9_data));                                                                                                    |
| demux_1to2 pooling_demux_out_10(.data_in(pooling_10_out), .sel(pooling_layer), .data_out_0(p1_mem_5_data_a), .data_out_1(P2_mem_10_data));                                                                                                    |
| demux_1to2 pooling_demux_out_11(.data_in(pooling_11_out), .sel(pooling_layer), .data_out_0(p1_mem_5_data_b), .data_out_1(P2_mem_11_data));                                                                                                    |
|                                                                                                    |
|                                                                                                    |
|                                                                                                    |
|                                                                                                    |

endmodule

module CNN\_ctrl(input logic reset, img\_mem\_read\_done, conv2\_mem\_read\_done, pi\_mem\_read\_done, P1\_mem\_read\_done, readers, ing\_mem\_readers, conv2\_mem\_readers, conv1\_mem\_readers, conv1\_mem\_readers, conv1\_mem\_readers, conv2\_mem

 $\begin{small} \texttt{always} & \texttt{conv} & \texttt{begin} & \texttt{new} \\ \texttt{size} & \texttt{conv} & \texttt{begin} & \texttt{new} \\ \texttt{if} \texttt{(\text{reset = 1} \cdot b1 ||} \texttt{ |} \texttt{ |} \texttt{ tr1} \texttt{ = 8} \cdot b000000000) & \texttt{begin} \\ \texttt{return} & \texttt{c} \\ \texttt{img} \texttt{ \text{l} } \texttt{load} \texttt{ = 1} \cdot b0; \\ \texttt{Mod} \texttt{ \text{l} } \texttt{edge} \texttt{ = 1} \cdot b1; \\ \texttt$ else i(ctrl = 8'b00000001) begin //ing load<br>
MAC\_layer = 2'b00;<br>
MAC\_layer = 2'b00;<br>
img\_load = 1'b1;<br>
PMAC\_enable = 1'b0;<br>
PMAC\_enable = 1'b0;<br>
CONV\_layer = 1'b0;<br>
CONV\_layer = 1'b0;<br>
CONV\_layer = 1'b0;<br>
CONV\_layer = 1'b ing\_load = 1<sup>1</sup>b0;<br>MAC\_layer = 2'b00;<br>pMAC\_s=1'b0;<br>TMAC\_s=1'b0;<br>TMAC\_s=1'b0;<br>TMAC\_s=1'b0;<br>Convi\_layer = 1'b0;<br>Convi\_layer = 1'b0;<br>P0, layer = 1'b0;<br>mory2\_layer = 1'b0;<br>FC\_layer = 1'b0;<br>convi\_mem\_read\_reset = 1'b0;<br>convi\_me

conv2\_k\_mem\_read\_reset = 1'b1;<br>P2\_mem\_write\_reset = 1'b1;<br>P2\_mem\_read\_reset = 1'b1;<br>fc\_mem\_read\_reset = 1'b1; .,<br>1'b1 && conv1\_mem\_write\_done == 1'b1 && conv1\_k\_mem\_read\_done == 1'b1) begin return\_ctrl = 8 ' b00000010 ; end else return\_ctrl = 8' b00000001 ; endse if (ctrl == 8'b00000011) begin //pool1<br>
img\_load = 1'b0;<br>
MAC\_layer = 2'b00;<br>
pooling\_layer = 1'b0;<br>
rMAC = i'b1;<br>
MAC\_enable = 1'b0;<br>
MAC\_enable = 1'b0;<br>
Conv1\_layer = 1'b0; P1\_layer = 1'b0;<br>
PC\_layer = 1'b0;<br>
PC\_layer = 1'b0;<br>
FC\_layer = 1'b0;<br>
img\_mem\_read\_reset = 1'b1;<br>
conv1\_mem\_vrite\_reset = 1'b0;<br>
conv1\_k\_mem\_read\_reset = 1'b1;<br>
conv1\_k\_mem\_read\_reset = 1'b1; Pl\_mem\_read\_reset = 1'b1;<br>Pl\_mem\_read\_reset = 1'b1;<br>conv2\_mem\_write\_reset = 1'b1;<br>conv2\_mem\_read\_reset = 1'b1;<br>conv2\_k\_mem\_read\_reset = 1'b1;<br>P2\_mem\_read\_reset = 1'b1;<br>P2\_mem\_read\_reset = 1'b1;<br>if (conv1\_mem\_read\_done == 1 else return\_ctrl = 8'b00000010;<br>
else rictris = 8'b00000100) begin //conv2<br>
imgloads = 1'b0;<br>
procling[layer = 1'b0;<br>
procling[layer = 1'b0;<br>
MRC = 1'b0;<br>
Conv1\_layer = 1'b0;<br>
Conv1\_layer = 1'b0;<br>
Conv1\_layer = 1'b0;<br>
Proc else if ( ctrl == 8' b00000101 ) begin // pool2 img\_load = 1' b0 ; MAC\_layer = 2' b00 ; pooling\_layer = 1' b1 ; rMAC = 1' b1 ; MAC\_enable = 1' b0 ; Conv1\_layer = 1 ' b0 ; P1\_layer = 1' b0 ; Conv2\_layer = 1 ' b0 ; P2\_layer = 1' b1 ; FC\_layer = 1' b0 ; img\_mem\_read\_reset = 1' b1 ; conv1\_mem\_write\_reset = 1' b1 ; conv1\_mem\_read\_reset = 1' b1 ; conv1\_k\_mem\_read\_reset = 1' b1 ; P1\_mem\_read\_reset = 1' b1 ; P1\_mem\_write\_reset = 1' b1 ; conv2\_mem\_write\_reset = 1' b1 ; conv2\_mem\_read\_reset = 1' b0 ; conv2\_k\_mem\_read\_reset = 1' b1 ; P2\_mem\_write\_reset = 1' b0 ; P2\_mem\_read\_reset = 1' b1 ; fc\_mem\_read\_reset = 1' b1 ; if ( conv2\_mem\_read\_done == 1' b1 && P2\_mem\_write\_done == 1' b1 ) begin return\_ctrl = 8 ' b00000101 ; end else return\_ctrl = 8' b00000100 ; end else if ( ctrl == 8' b00000110 ) begin // FC ing\_load = 1<sup>1</sup><sup>b0</sup>)<br>MAC\_layer = 2<sup>b</sup>10;<br>PMAC\_enable = 1<sup>1</sup>b1;<br>PMAC\_enable = 1<sup>1</sup>b1;<br>Convi\_layer = 1<sup>1</sup>b0;<br>Conv2\_layer = 1<sup>1</sup>b0;<br>PO\_layer = 1<sup>1</sup>b0;<br>PO\_layer = 1<sup>1</sup>b0;<br>PO\_layer = 1<sup>1</sup>b1;<br>FC\_layer = 1<sup>1</sup>b1;<br>mory2\_layer = 1<sup>1</sup> end<br>
endependent = 8'b00000000;<br>
endent = 1'b0;<br>
MaClayer = 2'b00;<br>
maglood = 1'b0;<br>
maglood = 1'b0;<br>
maclanger = 1'b0;<br>
MAClayer = 1'b0;<br>
MAClayer = 1'b0;<br>
Conv1\_layer = 1'b0;<br>
Player = 1'b0;<br>
Player = 1'b0;<br>
FC\_layer =

```
conv2_mem_write_reset = 1'b1;<br>conv2_mem_read_reset = 1'b1;<br>P2_mem_write_reset = 1'b1;<br>P2_mem_write_reset = 1'b1;<br>T2_mem_read_reset = 1'b1;<br>fc_mem_read_reset = 1'b1;
           end
end
endmodule
 # include < iostream >
# include " VCNN . h"
# include < verilated .h >
 # include < verilated_vcd_c .h >
# define IMAGE_METADATA_OFFSET 16
 int gtime ;
double sc_time_stamp () { // Called by $time in Verilog
return gtime ;
}
 int ctrl = 0;<br>void increment_control(VCNN* dut) {<br>dut->address = 0;<br>dut->write = 1;<br>dut->read = 0;<br>ctrl++;<br>ctrl++;<br>ctrl++;
 void write_img_address(VCNN* dut, int addr) {<br>dut->address = 2;<br>dut->write = 1;<br>dut->read = 0;<br>dut->writedata = addr;
}
 void write_img_data(VCNN* dut, signed short data) {<br>dut->address = 3;<br>dut->write = 1;<br>dut->read = 0;<br>memcpy(&dut->writedata, &data, sizeof(signed short));
\overline{1}void get_return_ctrl ( VCNN * dut ) {<br>dut -> address = 1;<br>dut -> write = 0;<br>dut -> read = 1;<br>dut -> vritedata = 0;
 }
 void dummy_op (VCNN* dut) {<br>dut->address = 0;<br>dut->write = 0;<br>dut->read = 0;<br>dut->writedata = 0;<br>dut->writedata = 0;
 int main (int argc, const char ** argy, const char ** env) {<br>Verilated ::commandArgs (argc, argv);<br>//Verilated::debug (1);<br>gtime = 0;
      unsigned char raw_image [28 * 28];<br>signed short image_data[28 * 28];<br>FILE* fp = fopen ("../mnist/t10k-images-idx3-ubyte", "rb");<br>fprintf (stderr, "Could not read file\n");<br>exit(1);<br>exit(1);
     }
      //dummy read, needed because of file format<br>fread(raw_image, 1, IMAGE_METADATA_OFFSET, fp);<br>fread(raw_image, 1, 28 * 28, fp);<br>fclose(fp);
      for (int i = 0; i < 784; i++) {<br>image_data[i] = raw_image[i] * 16;<br>if (image_data[i] > 0) {<br>//fprintf(stderr, "image_data[%d] = %d\n", i, image_data[i]);
         }
      }
/* for ( int i = 0; i < 784; i ++) {
image_data [i] = i;
}*/
     image_data[i] = i;<br>}*/<br>/// Treat the argument on the command-line as the place to start<br>//int n:
      //int n;<br>//if (argc > 1 && argv[1][0] != '+') n = atoi(argv[1]);<br>//else n = 7; // Default
     VCNN * dut = new VCNN ; // Instantiate the collatz module
     // Enable dumping a VCD file
      Verilated ::traceEverOn (true);<br>VerilatedVcdC * tfp = new VerilatedVcdC;<br>dut->trace (tfp, 99);<br>tfp->open ("CNN.vcd");
     // Initial values
    dut -> clk = 0;
      dut -> reset = 1;<br>dut -> write = 0;<br>dut -> read = 0;<br>dut -> chipselect = 1;<br>dut -> writedata = 0;<br>dut -> address = 0;
     // std :: cout << dut ->n; // Print the starting value of the sequence
      unsigned image-pos = 0;<br>
unsigned set_addr = 0;<br>
bool last.clk = true;<br>
for (gtime = 0; gtime < 400000 ; gtime += 10) {<br>
dut->clk = ((gtime % 20) >= 10) ? 1 : 0; // Simulate a 50 MHz clock<br>
if (gtime == 20) dut->reset = 1
           } else if (gtime > 80 && image_pos < 28 * 28) {<br>
if (set_addr == 0 && gtime % 20 == 0) {<br>
write_img_address(dut, image_pos);<br>
set_addr = 1;<br>
}
                      else if (gtime % 20 == 0) {<br>urite_img_data(dut, image_data[image_pos]);<br>image_pos++;<br>set_addr = 0;
                 }
           }
else if ( image_pos == 28 * 28 && ctrl == 1) {
increment_control ( dut );
}
          else if ( image_pos >= 28 * 28 && gtime % 20 == 0) {
```

```
if ( dut -> readdata == ctrl && ctrl < 6) {
increment_control ( dut );
          }<br>else if (dut->readdata == ctrl && ctrl == 6) {<br>//TODO: we are done, read output<br>dummy_op(dut);<br>}
       else {<br>get_return_ctrl(dut);<br>}
       dut -> eval (); // Run the simulation for a cycle
tfp -> dump ( gtime ); // Write the VCD file for this cycle
     last\_clk = dust - > c1k;
   }
   tfp -> close (); // Stop dumping the VCD file
delete tfp ;
   dut -> final (); // Stop the simulation
delete dut ;
return 0;
}
module MAC (input logic clk, enable, reset,<br>input logic [1:0] MAC_layer,<br>input logic signed [15:0] A, B,<br>input logic signed [31:0] out);
              reg signed [31:0] MAC_out ;
reg [7:0] count ;
              always_ff @(posedge clk or posedge reset) begin<br>
if(reset == 1'b1) begin<br>
MAC_out <= 32'b0000000000000000000000000000000000<br>
out <= 32'b00000000000000000000000000000000;<br>
count <= 8'b000000000000000000000000000000;
                            end<br>else if (enable == 1'b1) begin<br>if((count == 8'b00011000 && (MAC_layer == 2'b00 || MAC_layer == 2'b01)) || (count == 8'b11000000 && MAC_layer == 2'b10)) begin //if finished with a conv(co<br>out <= MAC_out = MAC_out <= 32'
                                          else begin<br>
MAC_out <= MAC_out + (A * B); //does the MAC thing<br>
count <= count + 1'b1;<br>
end
                           end
end
endmodule
module after_MAC (input logic [1:0] MAC_layer,<br>input logic signed [31:0] MAC_out_0, MAC_out_1, MAC_out_2, MAC_out_3, MAC_out_4, MAC_out_5, bias_0, bias_1, bias_2, bias_3, bias_4, bias_5, conv.<br>output logic signed [15:0] ou
              //bias adding and adding of itermediates for convi and conv2<br>wire signed [31:0] convi_interm_1;<br>wire signed [31:0] convi_interm_1;<br>wire signed [31:0] convi_interm_2;<br>wire signed [31:0] convi_interm_3;<br>wire signed [31:0] co
             always comb begin
                            if ( MAC_layer == 2 ' b00 ) begin // if conv1 performs ReLU and shifts intermediate
if ( conv1_interm_0 [31] == 1 ' b1 ) begin
out_0 [15:0] = 16 ' b0000000000000000 ;
                                          end
else begin
out_0 [15:0] = conv1_interm_0 [19:4];
end
                                          if ( conv1_interm_1 [31] == 1 ' b1 ) begin
out_1 [15:0] = 16 ' b0000000000000000 ;
                                          end
else begin
out_1 [15:0] = conv1_interm_1 [19:4];
end
                                          if ( conv1_interm_2 [31] == 1 ' b1 ) begin
out_2 [15:0] = 16 ' b0000000000000000 ;
                                          end
else begin
out_2 [15:0] = conv1_interm_2 [19:4];
end
                                          if (conv1_interm_3[31] == 1'b1) begin<br>out_3[15:0] = 16'b0000000000000000;end
else begin
out_3 [15:0] = conv1_interm_3 [19:4];
end
                                          if ( conv1_interm_4 [31] == 1 ' b1 ) begin
out_4 [15:0] = 16 ' b0000000000000000 ;
                                          end
else begin
out_4 [15:0] = conv1_interm_4 [19:4];
end
                                          if ( conv1_interm_5 [31] == 1 ' b1 ) begin
out_5 [15:0] = 16 ' b0000000000000000 ;
                                          end
else begin
out_5 [15:0] = conv1_interm_5 [19:4];
end
                     out_conv2 = 16 ' b0000000000000000 ;
end
                     else if ( MAC_layer == 2' b01 ) begin // if conv2 performs ReLU and shifts intermediate
out_0 = 16 ' b0000000000000000 ;
out_1 = 16 ' b0000000000000000 ;
out_2 = 16 ' b0000000000000000 ;
out_3 = 16 ' b0000000000000000 ;
out_4 = 16 ' b0000000000000000 ;
out_5 = 16 ' b0000000000000000 ;
                                          if ( conv2_interm [31] == 1' b1 ) begin
out_conv2 [15:0] = 16 ' b0000000000000000 ;
                                          end
else begin
out_conv2 [15:0] = conv2_interm [19:4];
end
                            end
                            else if (MAC_layer == 2'b10) begin //if Fully connected layer just shifts<br>
out_0 [15:0] = MAC_out_1 [19:4];<br>
out_1 [15:0] = MAC_out_1[19:4];<br>
out_2 [15:0] = MAC_out_2 [19:4];
```

```
out_3 [15:0] = MAC_out_3 [19:4];<br>
out_4 [15:0] = MAC_out_4 [19:4];<br>
out_5 [19:4];<br>
out_conv2 = 16'b0000000000000000000;
                     end
else begin
out_0 = 16 ' b0000000000000000 ;
out_1 = 16 ' b0000000000000000 ;
out_2 = 16 ' b0000000000000000 ;
out_3 = 16 ' b0000000000000000 ;
out_4 = 16 ' b0000000000000000 ;
out_5 = 16 ' b0000000000000000 ;
out_conv2 = 16 ' b0000000000000000 ;
end
end
endmodule
 module pooling(input logic signed [15:0] a_0, a_1, b_0, b_1,<br>output logic signed [15:0] out);
 always_comb begin<br>
out = (a_00 + a_11 + b_0 + b_1) >> 2;<br>
end<br>
endmodule
 module demux_1to2 #(parameter WORD_SIZE = 16)<br>(input logic [WORD_SIZE - 1:0] data_in,<br>input logic sel,<br>output logic [WORD_SIZE - 1:0] data_out_0, data_out_1);
 always_comb begin
case ( sel )
1' d0 : begin
data_out_0 = data_in ;
data_out_1 = 16 ' b0000000000000000 ;
end
1' d1 : begin
data_out_1 = data_in ;
data_out_0 = 16 ' b0000000000000000 ;
end
endcase
end
endmodule
 module mux_12to1 (input logic [15:0] data_in_0, data_in_1, data_in_2, data_in_3, data_in_4, data_in_5,<br>data_in_6, data_in_7, data_in_8, data_in_9, data_in_10, data_in_11,
                                               input logic [3:0] sel ,
output logic [15:0] data_out );
           alway.comb begin<br>
(ale (sel)<br>
(4'b0000: data_out = data_in_0;<br>
4'b0001: data_out = data_in_1;<br>
4'b0001: data_out = data_in_2;<br>
4'b0011: data_out = data_in_3;<br>
4'b0101: data_out = data_in_5;<br>
4'b0101: data_out = data_in_5;<br>
 end
endmodule
 module muz_2to1 #(parameter WORD_SIZE - 16)<br>
(input logic [WORD_SIZE - 1:0] data_in_0, data_in_1,<br>
input logic sel,<br>
input logic [WORD_SIZE - 1:0] data_out);<br>
case (sel)<br>
case (sel)<br>
1'd0: data_out = data_in_0;<br>
endcase<br>
e
 end
endmodule
 module mux_3to1 #(parameter WORD_SIZE = 16)<br>input logic [i0RD_SIZE - 1 : 0] data_in_0, data_in_1, data_in_2,<br>input logic [i:0] sel,<br>output logic [WORD_SIZE - 1 : 0] data_out);
 always_comb begin<br>
case (sel)<br>
2' b00: data_out = data_in_1;<br>
2' b10: data_out = data_in_1;<br>
2' b10: data_out = data_in_2;<br>
default: data_out = 0;<br>
endcase<br>
endmodule<br>
endmodule
 module conv1_k_g0_mem ( input [5:0] address_a, address_b,<br>input clock,<br>output reg [15:0] q_a, q_b);
                     // Declare the ROM variable
reg [15:0] rom [63:0];
                     // Initialize the ROM with $readmenb. Put the memory contents<br>// in the file dual_port_rom_init.txt. Without this file,<br>// this design will not compile.<br>// See Verliog LRM 1364-2001 Section 17.2.8 for details on the<br>// for
                     initial
begin
                                   $readmemh (" init / conv1_k_g0 . txt ", rom );
                   end
                     always @ ( posedge clock )
begin
                                          q_a <= rom [ address_a ];
q_b <= rom [ address_b ];
                   end
endmodule
 module fc_g0_mem ( input [8:0] address_a, address_b,<br>input clock,<br>output reg [15:0] q_a, q_b);
                     // Declare the ROM variable
reg [15:0] rom [511:0];
                     // Initialize the ROM with $readmemb. Put the memory contents<br>// in the file dual_port_rom_init.txt. Without this file,
```

```
// this design will not compile.<br>// See Verilog LRM 1364-2001 Section 17.2.8 for details on the<br>// format of this file.
              initial
begin
                         $readmemh (" init / fc_g0 . txt " , rom );
             end
              always @ ( posedge clock )
begin
                            q_a <= rom [ address_a ];
q_b <= rom [ address_b ];
             end
endmodule
```

```
module conv2_k_g4_mem ( input [7:0] address_a, address_b,<br>input clock,<br>output reg [15:0] q_a, q_b);
                  // Declare the ROM variable
reg [15:0] rom [255:0];
                  // Initialize the ROM with $readmemb. Put the memory contents<br>// in the file dual_port_rom_init.txt. Without this file,<br>// this design will not compile.<br>// See Verliog LRM 1364-2001 Section 17.2.8 for details on the<br>// for
                  initial
begin
$readmemh (" init / conv2_k_g4 . txt ", rom );
                end
                  always @ ( posedge clock )
begin
                                   q_a <= rom [ address_a ];
q_b <= rom [ address_b ];
                end
endmodule
//RAM module modified from quartus template<br>
module conv1_mem ( input [8:0] address_a, address_b,<br>
input [15:0] data_a, data_b,<br>
input wren_a, wren_b,<br>
input reg [15:0] q_a, q_b);<br>
output reg [15:0] q_a, q_b);
     reg [15:0] ram[511:0];<br>logic [15:0] rems[15:0] debug195, debug196, debug197, debug198, debug199, debug200, debug229, debug231;<br>logic [8:0] prev_addrb, pprev_addrb;<br>logic [8:0] prev_addrb, pprev_addrb;<br>die gin<br>die seginal c
                                                 ran[prev\_addra] \leq data_a;<br>q_a \leq data_a;end
else
begin
                                                 q_a <= ram [ address_a ];
                                  end
                end
                  // Port B
always @ ( posedge clock )
         begin
pprev_addrb <= address_b ;
prev_addrb <= pprev_addrb ;
if ( wren_b )
begin
                                                     ram [prev_addrb] <= data_b;<br>q_b <= data_b;
                                   end
else
begin
                                                 q_b <= ram [ address_b ];
                                  end
                end
 endmodule
%What module modified from quartus template<br>nodule conv2_mem ( input [5:0] address_a, address_b,<br>input [15:0] data_a, data_b,<br>input wren_a, wren_b,<br>input reg [15:0] q_a, q_b);<br>output reg [15:0] q_a, q_b);
                reg [15:0] ram [63:0];
                  // Port A
always @ ( posedge clock )
                begin
                                   if ( wren_a )
begin
                                                     ram [ address_a ] <= data_a ;
q_a <= data_a ;
                                   end
else
                                  eise<br>begin
                                                 q_a <= ram [ address_a ];
                                  end
                end
                  // Port B
always @ ( posedge clock )
begin
                                   if ( wren_b )
begin
                                                     ram[address_b] <= data_b;<br>q_b <= data_b;
                                   end
else
begin
                                                 q_b <= ram [ address_b ];
                                  end
                end
endmodule
 module img_mem ( input [9:0] address_a, address_b,<br>
input clock,<br>
input [15:0] data_a, data_b,<br>
input wren_a, wren_b,<br>
input reg [15:0] q_a, q_b);<br>
output reg [15:0] q_a, q_b);
```

```
reg [15:0] ram [1023:0];
```

```
// Port A
always @ ( posedge clock )
begin
                                   if ( wren_a )
begin
                                                    ram [ address_a ] <= data_a ;
q_a <= data_a ;
                                   end
else
begin
                                                 q_a <= ram [ address_a ];
                                  end
                end
                  // Port B
always @ ( posedge clock )
begin
                                   if ( wren_b )
begin
                                                    ram [address_b] <= data_b;<br>q_b <= data_b;
                                   end
else
                                  begin
                                                 q_b <= ram [ address_b ];
                                  end
                end
endmodule
ARM module modified from quartus template<br>
naput clock,<br>
input clock,<br>
input [15:0] data_a, data_b,<br>
input wren_a, wren_b,<br>
input wren_a, wren_b,<br>
input reg [15:0] q_a, q_b);<br>
output reg [15:0] q_a, q_b);
                reg [15:0] ram [255:0];
                  // Port A
always @ ( posedge clock )
begin
                                   if ( wren_a )
begin
                                                    ram [ address_a ] <= data_a ;
q_a <= data_a ;
                                   end
else
begin
                                                 q_a \leq \text{ram}[address_a];
                                  end
                end
                  // Port B
always @ ( posedge clock )
begin
                                   if ( wren_b )
begin
                                                    ram[address_b] <= data_b;<br>q_b <= data_b;
                                   end
else
begin
                                                 \mathtt{q\_b}\ \Leftarrow\ \mathtt{ram}\, [\,{}^{address}\texttt{\_b}\,] \ ;end
                end
endmodule
// RAM module modified from quartus template
module p2_mem ( input [3:0] address ,
                                                                            input clock,<br>input [15:0] data,<br>input wren,<br>output [15:0] q);
         reg [15:0] ram [15:0];
reg [3:0] address_reg ;
                  always @ ( posedge clock )
begin
                                   if ( wren )
begin
                           ram [ address ] <= data ;
address_reg <= address ;
end
                end
        assign q = ram [ address_reg ];
endmodule
 module Pi_mem_read (input logic clk, reset, enable,<br>output logic [7:0] addr0,<br>output logic (7:0] addr0,<br>//kernel row and column count<br>logic [2:0] rowcount, columncount;<br>//counter for position within image row<br>logic [2:0] i
         always_ff @(posedge clk or posedge reset) begin<br>
if (reset == 1'b1) begin<br>
addr0 <= 8'b00000000;<br>
i_count <= 3'b0000000;<br>
delay <= 4'b0000;<br>
count <= 0;<br>
count <= 0;
                  else if (enable == 1'b1 && done == 1'b0) begin<br>if (delsy == 4'b0000) begin<br>if (delsy == 4'b0000) begin<br>if (delsy == 3'b100) begin<br>if (1_count == 3'b111 && rowcount == 3'b100 && columncount == 3'b100) begin<br>//done with app
                                   else if (rovcount == 3'b1000 && columncount == 3'b100) begin<br>
//done with a position for the kernel, move forward to the next position. Move 4 rows up, 4 pixels back and 1 pixel forward, i.e. -51<br>
columncount <= 3'b000;<br>
r
                                   columncount <= 3' b000 ;
rowcount <= rowcount + 3' b001 ;
addr0 <= addr0 + 8' b00001000 ;
end
                                   else begin
addr0 <= addr0 + 8' b00000001 ;
```

```
columncount \leftarrow columncount + 3'b001;<br>
if (addr0 == 8'b10001111) begin<br>
count \leftarrow count + 1;<br>
caddr0 \leftarrow 0;<br>
end<br>
end<br>
else begin<br>
delay \leftarrow delay + 1;<br>
end<br>
end<br>
end<br>
end<br>
end<br>
end<br>
end;<br>
end;<br>
end;<br>
end;<br>
end;<br>
e
              end<br>
always_comb begin<br>
if(addr0 == 8'b10001111 && count == 2'b10) begin<br>
end<br>
else<br>
else<br>
begin
 done = 1' b0 ;
end
end
endmodule
 // counter/addresser for pooling 1 layer output memory write (done)<br>module P1_mem_write (input logic clk, reset, enable,<br>output logic [7:0] addr0, addr1,<br>output logic done);
           logic [3:0] delay;
              always_ff @(posedge clk or posedge reset) begin<br>
if (reset == 1'b1) begin<br>
addr0 <= 8'b00000000;<br>
addr1 <= 8'b01001000;<br>
addr1 <= 8'b01001000;<br>
delay <= 4'b0000;
                          endse if (enable == 1'b1 && done == 1'b0) begin<br>
if (delay == 4'b0001) begin<br>
addr0 <= addr0 + 8'b00000001;<br>
addr1 <= addr1 + 8'b00000001;<br>
end<br>
endse begin<br>
delay <= delay + 4'b0001;<br>
endse begin<br>
end
              end
end
              always_comb begin<br>
if (addr1 == 8'b10001111) begin<br>
done = 1'b1;<br>
end<br>
else begin<br>
end<br>
end<br>
end<br>
end<br>
end<br>
end<br>
end
endmodule
 // cycle through 4 x4 input images 12 times
// counter / addresser for pooling 2 layer output memory read
module P2_mem_read ( input logic clk , reset , enable ,
output logic [3:0] addr0 , count ,
output logic done );
            logic [3:0] delay ;
              always_ff @(posedge clk or posedge reset) begin<br>
if (reset == 1'b1) begin<br>
count <= 4'b0000;<br>
addr0 <= 4'b0000;<br>
addr0 <= 4'b0000;<br>
delay <= 4'b0000;
                          ends<br>
else if (enable == 1'b1 && done == 1'b0) begin<br>
if (delay == 4'b0000) begin<br>
if (addr0 == 4'b0000) begin<br>
count <= count +4'b0001;<br>
end ddr0 <= 4'b0000;<br>
end ddr0 <= 4'b0000;<br>
ends<br>
else begin<br>
end<br>
else begin<br>
end<br>
            end
              always_comb begin
if ( count == 4 ' b1011 && addr0 == 4' b1111 ) begin
done = 1' b1 ;
end
else begin
done = 1' b0 ;
end
end
endmodule
 // counter/addresser for pooling 2 layer output memory write (done)<br>module P2_mem_write (input logic clk, reset, enable ,<br>output logic [3:0] addr0 ,<br>output logic done);
           logic [3:0] delay ;
              always_ff @(posedge clk or posedge reset) begin<br>
if (reset == 1'b1) begin<br>
addr0 <= 4'b0000;<br>
delay <= 4'b0000;
              end<br>
else if (enable == 1'b1 && done == 1'b0) begin<br>
if (delay == 4'b1) begin<br>
end<br>
end<br>
else begin<br>
else begin<br>
end<br>
delay <= delay + 4'b0001;<br>
end<br>
end<br>
end<br>
end<br>
end<br>
end
              always_comb begin
if ( addr0 == 4 ' b1111 ) begin
done = 1' b1 ;
                          end
else begin
done = 1' b0 ;
end
            $\mathbb{Z}_2$end$\mathbb{R}$endmodule
 // counter/addresser for Convolution 1 layer weight memory read (done)<br>module conv1_k_mem_read (input logic [5:0] addr0, addr1,<br>output logic [5:0] addr0, addr1,
```
output logic done ); logic [3:0] delay;<br>
//TODO<br>
logic [7:0] count;<br>
logic f@(posedge clk or posedge reset) begin<br>
addr0 <= 6'b000000;<br>
addr1 <= 6'b000000;<br>
addr1 <= 6'b000000;<br>
count <= 8'b000000;<br>
count <= 8'b00000; ends<br>
ends if (enable == 1'b1 && done == 1'b0) begin<br>
if (addr1 == 6'b110001) begin<br>
count <= count + 8'b00000001;<br>
addr0 <= 0;<br>
addr1 <= 6'b11001;<br>
end<br>
end<br>
end else begin<br>
addr0 <= addr0 + 6'b000001;<br>
addr1 <= addr1 + 6'b000001;<br>
end<br>
else begin<br>
end<br>
delay <= delay + 4'b0001;<br>
end<br>
end<br>
end<br>
end<br>
end always\_comb begin<br>
1/ TODO TODO<br>
if (count >= 8'b10001111 || (count == 8'b10001111 && addr1 == 6'b110001)) begin<br>
end<br>
end<br>
else begin<br>
done = 1'b0;<br>
end<br>
end<br>
end<br>
end<br>
end<br>
end endmodule // counter/addresser for Convolution 1 layer weight memory read (done)<br>module conv1\_k\_mem\_read (input logic clk, reset, enable,<br>output logic [5:0] addr0, addr1,<br>output logic done); logic [3:0] delay;<br>
// TODO<br>
logic [7:0] count;<br>
logic [7:0] count;<br>
addr0 <= 1'b1) begin<br>
if (reset == 1'b1) begin<br>
addr1 <= 6'b000000;<br>
addr1 <= 6'b00000;<br>
count <= 8'b000000;<br>
end<br>
count <= 8'b000000; else if ( enable == 1' b1 && done == 1' b0) begin<br>
if ( delay == 4' b0000) begin<br>
if ( addr1 == 6' b110001) begin<br>
count <= count + 8' b00000001;<br>
addr0 <= 0;<br>
addr1 <= 6' b011001;<br>
end<br>
end else begin<br>
addr0 <= addr0 + 6'b000001;<br>
addr1 <= addr1 + 6'b000001;<br>
end<br>
else begin<br>
else begin<br>
end<br>
delay <= delay + 4'b0001;<br>
end<br>
end<br>
end<br>
end always\_comb begin<br>
1/ TODO TODO<br>
if (count >= 8'b10001111 || (count == 8'b10001111 && addr1 == 6'b110001)) begin<br>
end<br>
end<br>
else begin<br>
done = 1'b0;<br>
end<br>
end<br>
end<br>
end endmodule // counter/addresser for Convolution 1 layer output memory write (done)<br>module conv1\_mem\_write (input logic clk, reset, enable,<br>output logic [8:0] addr0, addr1,<br>//Increment addresses every 25 cycles<br>logic [3:0] delay;<br>logi always\_ff @(posedge clk or posedge reset) begin<br>
if (reset == 1'b1) begin<br>
addr0 <= 9'b000000000;<br>
addr1 <= 9'b00000000;<br>
clk\_counter <= 5'b000000;<br>
delay <= 4'b0000; end<br>
else if (enable == 1'b1 & done == 1'b0) begin<br>
if(delay == 4'b0001) begin<br>
if (clk\_counter == 5'b11000) begin<br>
if (clk\_counter == 5'b11000) begin<br>
addr0 <= addr0 + 9'b0000000001;<br>
addr1 <= addr1 + 9'b0000000001;<br>
clk end else begin delay <= delay + 4' b0001 ; end end end always\_comb begin if ( addr1 == 9 ' b100011111 ) begin done = 1' b1 ; end else begin done = 1' b0 ; end end endmodule //Module used to provide access to 6 kermels with two counters at once<br>// counter/addresser for Convolution 2 layer weight memory read<br>module conv2\_k\_mem\_read (input logic clk, reset, enable,<br>output logic [7:0] addr0, addr

logic [3:0] delay ; logic [5:0] count ; logic [7:0] addrcount ; logic [7:0] offset ; always\_ff @(posedge clk or posedge reset) begin<br>
if (reset == 1'b1) begin<br>
delay <= 4'b00000;<br>
addrcount <= 8'b00000;<br>
offset << 8'b0000000;<br>
offset <4' b0000000;<br>
count <= 6'b0000000; end else if ( enable == 1' b1 && done == 1 ' b0 ) begin  $\begin{array}{ll} \textit{J/when address } \texttt{ addres} & \texttt{24, count} \\ \textit{J/then address } \texttt{addrc} & \texttt{3} & \texttt{124} \\ \texttt{isddrc} & \texttt{adrc} & \texttt{8} & \texttt{120000000} \\ \texttt{if (count == 6' d63) begin} \\ \texttt{if (of iset -4 6 3 00000000) begin} \\ & \texttt{if (of iset \texttt{4} = 8' b00000000) begin} \\ & \texttt{else if (of iset = 8' d25;} \\ & \texttt{else if (off iset$ end end else begin count <= count + 6' d1 ; end end // else , increment by 1 else if ( delay == 4' b0000 ) begin addrcount <= addrcount + 8' b00000001 ; end else begin delay <= delay + 4' b0001 ; end end end always\_comb begin if ( offset == 8' d50 && count == 6' d63 ) begin done = 1' b1 ; end<br>else begin<br>done = 1'b0;<br>addr0 = addrcount + offset;<br>addr1 = addrcount + 8'b01001011 + offset; end endmodule // counter/addresser for Convolution 2 layer output memory read (done)<br>nodule conv2\_mem\_read (input logic clk, reset, enable,<br>output logic [5:0] addr0, addr1, addr2, addr3,<br>output logic done); logic [1:0] count ; logic [3:0] delay ; always\_ff @(posedge reset) begin<br>
if (reset == 1'b1) begin<br>
addr0 <= 6'b000000;<br>
addr1 <= 6'b000000;<br>
addr2 <= 6'b001000;<br>
addr2 <= 6'b001000;<br>
count <= 2'b00;<br>
count <= 2'b00;<br>
end<br>
delay <= 4'b0000; else if ( enable == 1' b1 && done == 1 ' b0 ) begin if ( delay == 4' b0000 ) begin if ( count == 2' b11 ) begin count <= 2' b00 ; addr0 <= addr0 + 6' b001010 ; addr1 <= addr1 + 6' b001010 ; addr2 <= addr2 + 6' b001010 ; addr3 <= addr3 + 6' b001010 ; end else begin<br>
addr1 <= addr1 + 6' b000010;<br>
addr2 <= adr2 + 6' b000010;<br>
addr2 <= addr3 + 6' b000010;<br>
addr3 <= adr3 + 6' b000010;<br>
end<br>
end<br>
else begin<br>
delay <= delay + 4' b0001; end end end always\_comb begin<br>
if ( addr3 == 6' b1111111) begin<br>
done = 1' b1;<br>
end<br>
else begin<br>
end<br>
end<br>
end<br>
end<br>
end end<br>endmodule // Cothrough an 838 output image 3 times<br>
(1) conter/addresser for Convolution 2 layer output memory write<br>
module conv2\_mem\_write (input logic CE: 0) addr0,<br>
output logic [5:0] dadr0,<br>
output logic [5:0] dount,<br>
(/Increme always\_ff @(posedge clk or posedge reset) begin<br>
if (reset == 1'b1) begin<br>
addr0 <= 6'b000000;<br>
count <= 2'b00000;<br>
clk\_counter <= 5'b00000;<br>
clk\_counter <= 5'b0000;<br>
delay <= 4'b0000; else if (enable == 1'b1 && done == 1'b0) begin<br>
if (delsy == 4'b0001) begin<br>
if (delsy == 4'b0001) begin<br>
if (clk\_counter == 5'b11000) begin<br>
clk\_counter == 6'b00000;<br>
if (addr0 == 6'b111111) begin<br>
count <= count +2'b01;

```
else delay <= delay + 4 ' b0001 ;
end
end
            always_comb begin
if ( count == 2 ' b10 && addr0 == 6' b111111 ) begin
done = 1' b1 ;
end
else begin
done = 1' b0 ;
end
end
endmodule
 // counter/addresser for Fully connected layer weight memory read (done)<br>module fc_mem_read (input logic [8:0] addr0 , addr1 ,<br>output logic done);<br>output logic done);
          logic [3:0] delay ;
             always_ff @(posedge clk or posedge reset) begin<br>
if (reset == 1'b1) begin<br>
addr0 <= 9'b000000000;<br>
addr1 <= 9'b011000000;<br>
addr1 <= 9'b011000000;<br>
delay <= 4'b0000;
            end
else if ( enable == 1' b1 && done == 1 ' b0 ) begin
if ( delay == 4' b0000 ) begin
addr0 <= addr0 + 9' b000000001 ;
addr1 <= addr1 + 9' b000000001 ;
end
else begin
delay <= delay + 4' b0001 ;
end
end
end
            always_comb begin
if ( addr1 == 9 ' b101111111 ) begin
done = 1' b1 ;
end
else begin
done = 1' b0 ;
end
end
endmodule
 // counter/addresser for input image memory write (done) //NOT NEEDED<br>nodule img_mem_write (input logic clk, reset, enable, next,<br>output logic done, ack);<br>output logic done, ack);
            logic [3:0] delay ;
            alway ff \theta(\text{posed } c\text{H}) or \text{M}(\text{see } c\text{H}) if (reset = 1'bi) begin<br>
\text{add } r \leq 10' \text{h}000000000000;<br>
eddv \langle= 10' \text{h}000000000000000;<br>
end<br>
else if (enable == 1'bi && done == 1'b0 && delay == 4'b0001) begin<br>
else
            always_comb begin<br>
if ( addr0 == 10'b1100001111) begin<br>
done = 1'b1;<br>
end<br>
end
endmodule
```